Objekttyp: **Issue**

### Zeitschrift: **Visionen : Magazin des Vereins der Informatik Studierenden an der ETH Zürich**

Band (Jahr): **- (2012)**

Heft 3

PDF erstellt am: **22.07.2024**

#### **Nutzungsbedingungen**

Die ETH-Bibliothek ist Anbieterin der digitalisierten Zeitschriften. Sie besitzt keine Urheberrechte an den Inhalten der Zeitschriften. Die Rechte liegen in der Regel bei den Herausgebern. Die auf der Plattform e-periodica veröffentlichten Dokumente stehen für nicht-kommerzielle Zwecke in Lehre und Forschung sowie für die private Nutzung frei zur Verfügung. Einzelne Dateien oder Ausdrucke aus diesem Angebot können zusammen mit diesen Nutzungsbedingungen und den korrekten Herkunftsbezeichnungen weitergegeben werden.

Das Veröffentlichen von Bildern in Print- und Online-Publikationen ist nur mit vorheriger Genehmigung der Rechteinhaber erlaubt. Die systematische Speicherung von Teilen des elektronischen Angebots auf anderen Servern bedarf ebenfalls des schriftlichen Einverständnisses der Rechteinhaber.

### **Haftungsausschluss**

Alle Angaben erfolgen ohne Gewähr für Vollständigkeit oder Richtigkeit. Es wird keine Haftung übernommen für Schäden durch die Verwendung von Informationen aus diesem Online-Angebot oder durch das Fehlen von Informationen. Dies gilt auch für Inhalte Dritter, die über dieses Angebot zugänglich sind.

Ein Dienst der ETH-Bibliothek ETH Zürich, Rämistrasse 101, 8092 Zürich, Schweiz, www.library.ethz.ch

### **http://www.e-periodica.ch**

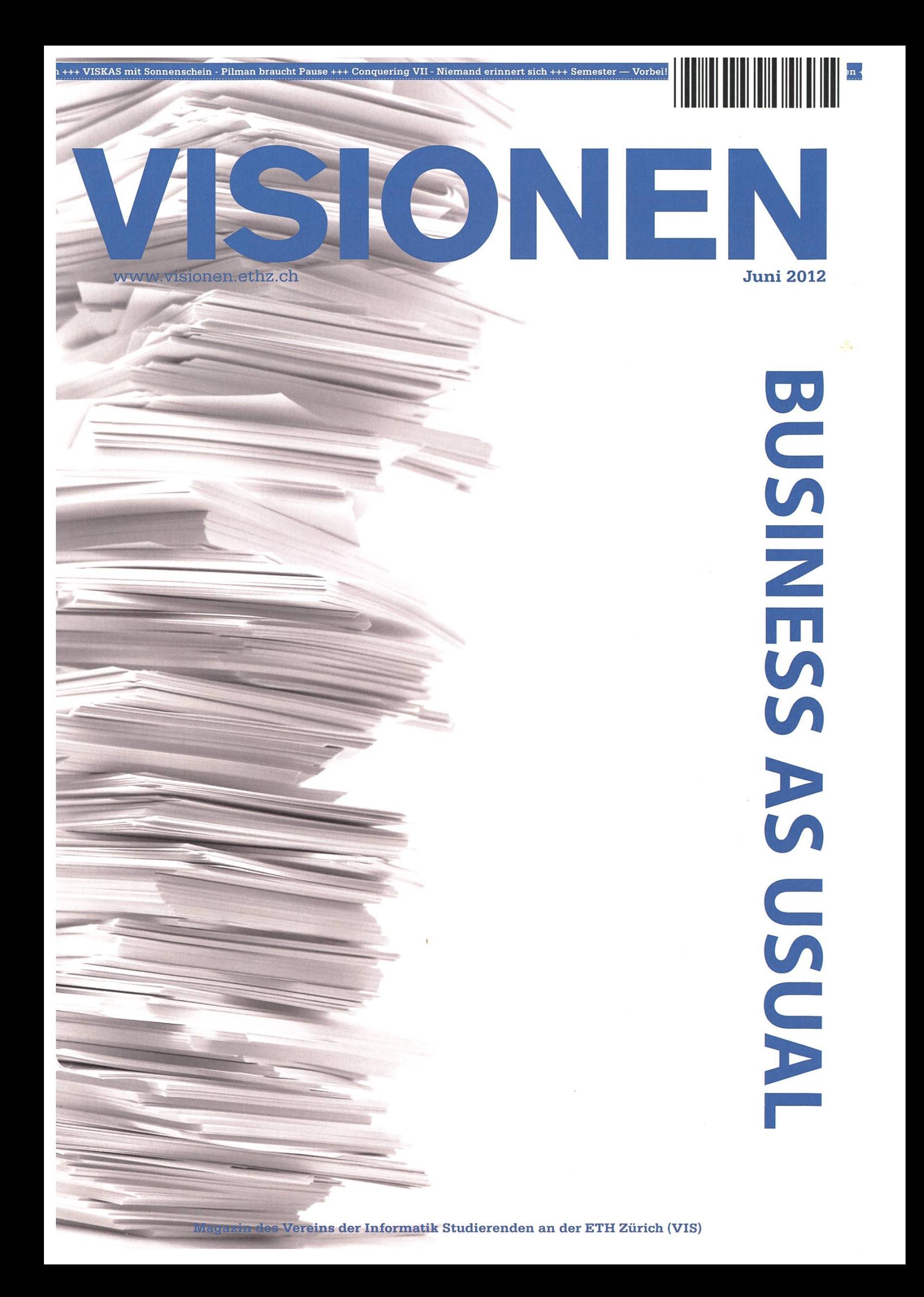

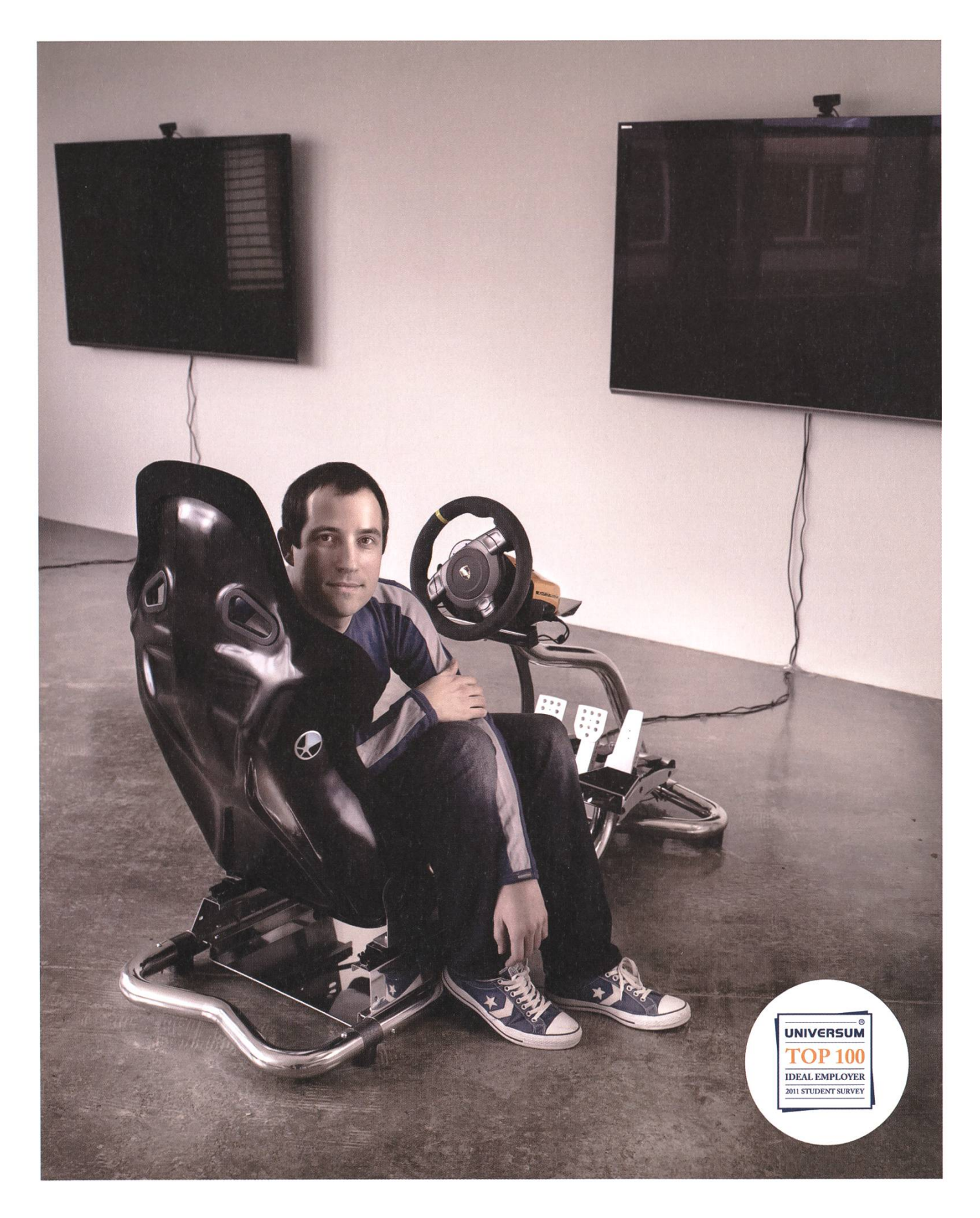

open systems

Open Systems gehört mit seinen Mission Control Security Services im Bereich IT-Sicherheit zu den europaweit anerkannten Anbietern. Wir arbeiten von Zürich und Sydney aus in einem dynamischen Umfeld in über 175 Ländern. Bei uns kannst Du Dein Wissen in einem jungen Team in die Praxis umsetzen und rasch Verantwortung übernehmen. Infos über Einstiegs- und Karrieremöglichkeiten sowie Videos findest Du auf unserer Website. www.open.ch

## **Editorial**

Während ich dieses Editorial schreibe, sitze ich gerade in einem Flugzeug von Zürich nach seldorf. Auf meinem Schoss mein Notebook und um mich herum ein Haufen Mitflieger im Anzug. Es ist Freitag Nachmittag. Viele fliegen zurück von Messen oder Arbeitseinsätzen, überall Business. Wie immer, as usual.

An der ETH neigt sich inzwischen das Semester dem Ende zu, es folgen ein bisschen Urlaub, eine anstrengende Lernphase und dann Prüfungen. Wie jeden Sommer immer, Business as usual. Ihr merkt wahrscheinlich schon, worum es im aktuellen Visionen geht: Ums Geschäft und den täglichen Trott.

Gleich zu Anfang haben wir etwas ganz besonderes: Einer unserer Austauschstudenten berichüber den Internetalltag in China, der für uns allerdings alles andere als gewöhnlich wäre. Danach geht es gleich weiter mit etwas sehr geschäftigem: Dem VISKAS. Unser legendärer Koch und meister — Michael Pilman — erklärt euch, warum dies leider sein letztes VISKAS war und ab wann es wieder Hoffnung gibt. Anschliessend zeigt euch Rudi, warum in Zürich "business as usual" nicht immer sinnvoll ist.

Ich hoffe ihr habt Freude an unserer aktuellen Ausgabe und klappe jetzt mal mein Notebook zu, damit kein Tomatensaft in die Tastatur läuft. Wenn ihr Pech habt, dann schreib ich noch ein paar Worte auf dem Rückflug. (Hin- und Rückflug übrigens leider nicht Business-Class)

Euer Chefredaktor,

J. Roduk

Thorben Bochenek

## Inhalt

### Business as Usual

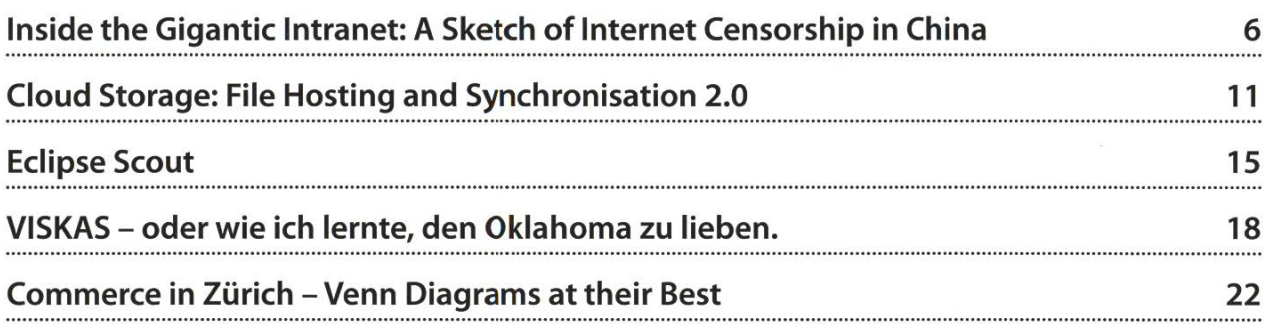

### Berichte

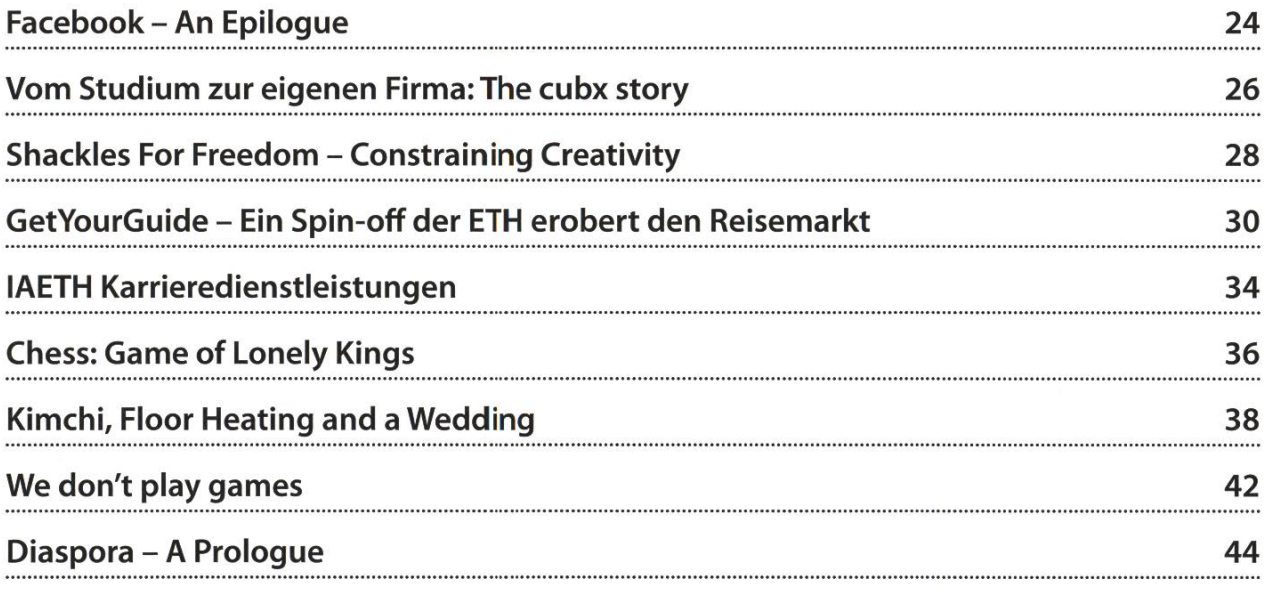

### Spass

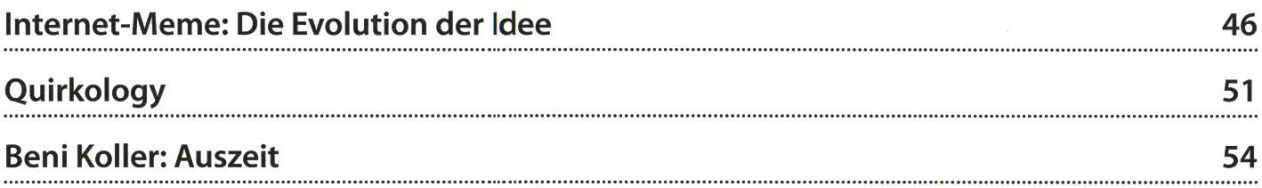

# Bereit für neue Lösungen?

### Mittlerer Osten

Wie ermöglicht man ländlichen genden in Schwellenländern Zugang zu mobilen Zahlungsmöglichkeiten? McKinsey hat einen Telekom-Anbieter bei der Evaluierung solcher Lösungen unterstützt. Die grösste Herausfordewar weniger technischer als kultureller Art: Viele Benutzer waren Analphabeten oder sprachen Dialekte, deren Buchstaben von herkömmlichen Mobiltelefonen nicht unterstützt wurden.

Schliessen Sie sich uns an. www.bto.mckinsey.ch

EN PILLE STAR

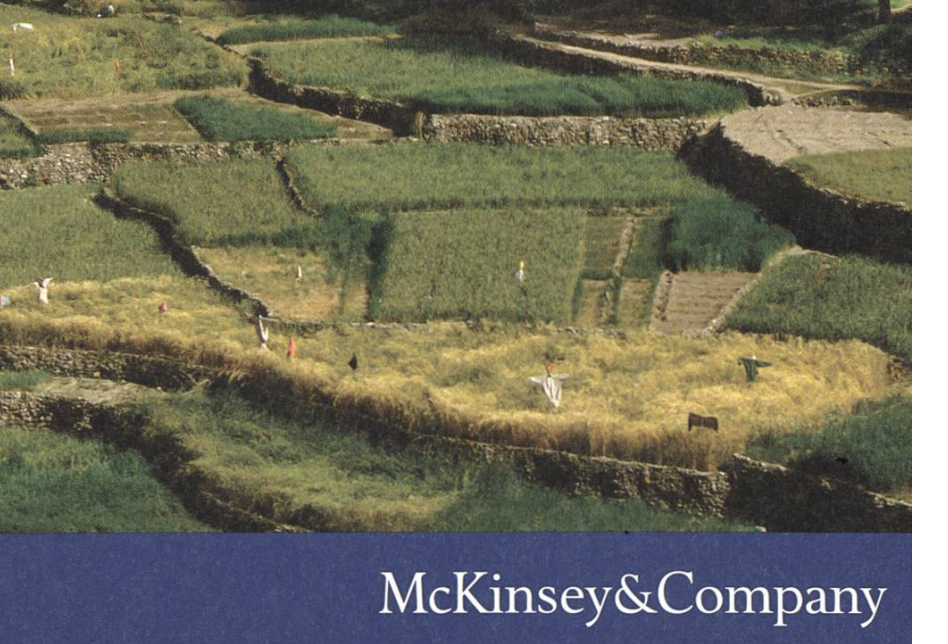

## Inside the Gigantic Intranet: A Sketch of Internet Censorship in China

### ERROR 404 - AUTHOR NOT FOUND (BUT KNOWN TO EDITORIAL STAFF)

Sep 14, 1987, China connected to the Internet for the first time. Researchers in Beijing sent out the first email from China to partners in Karlsruhe. Entitled as "Across the Great Wall we can reach every corner in the world", this email carried the hope that the Internet would connect then largely isolated China to the vast world outside. Though this wish has yet to come true, it turned out to be <sup>a</sup> prophecy for the Internet in China for years to come.

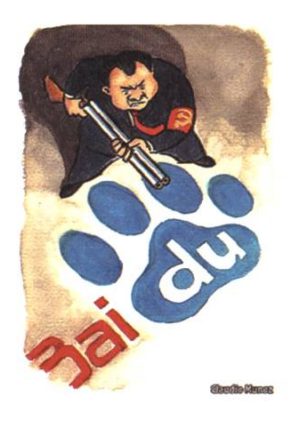

Today, Internet users in China have trouble accessing lots of overseas websites. If one wants to search with Google.com, foilow up friends on Fa cebook, or watch videos on YouTube, oops,

none of these are possible as the services are all banned. The list of forbidden websites could be as long as 12,000 entries. This is the consequence of the notorious Great Fire Wall (GFW), a main implementation of the Chinese government's extensive regulation of the Internet.

The GFW is an Internet filtering system which blocks blacklisted websites and stops content containing specific keywords  $[1]$ . The blacklist and keywords are determined by Internet governance authorities and they are regularly updated to court ever-changing needs of the Party. Built on a dozen of powerful supercomputers, the GFW has <sup>a</sup> throughput of 512 Gbps. This enables it to monitor all web traffic of China>s 531 million Internet users in real time.

Thanks to the GFW, many websites with con $t$ ent prohibited by the law  $-$  or to put it another way, disliked by the Party — are blocked. The blockage usually results in a connection reset or no access to overseas Internet for several utes. Unwanted content includes: extremism, violence, pornography and challenges to absolute Party authority. The latter includes criticism of the government, demands for protection of human rights, promotions of western liberal democracy, and discussions of political taboos. Consequently, NYT, VOA, BBC and most human rights organizations are usually not available. They even blocked the official Nobel Prize webpages for 2010 Peace Prize Laureate Liu Xiaobo.

The GFW goes even further by barring users from searching this content. In Google or Wikipedia, searching for sensitive topics will lead to <sup>a</sup> blockage.Therefore people can hardly

Received: from unikal by iraull germany.csnot id aa21216; 20 Sep 87 17:36 MET<br>Received: from Peking by unikal; Sun, 20 Sep 87 16:55 (MET dst)<br>Date: Mon, 14 Sep 87 21:07 China Time Frczs Marl Administration for cuius oailß:cl> To Eor&Qgomany, Roter tCgermany WackerFgermany, rinkeo^unikal CC lhlI panoes an wisc.edu, farberSudel edu, jennings\irlean.bitnet@germany, cic\relay.cs.net@germany, Wang@zel,<br>RELI@ze1 First Electronic Mail from China to Germany Status RO Content-Length. 1023 Lines 17 "Ueber die Grosse Mauer erreichen wie alle Ecken der Welt"<br>"Across the Great Wall we can reach every corner in the world"<br>Dies ist die erste ELECTRONIC MAIL, die von China aus ueber Rechnerkopplung in die internationalen Wissenschaftsnetze geschickt wird.<br>This is the first ELECTRONIC MAIL supposed to be sent from China into the<br>international scientific networks via computer interconnection between<br>Beijing and Karlsru Prof. Wang Tuen Fung<br>Dr. Li Cheng Chiung<br>Qiu Lei Nan Frof. Werner Lorn (1995)<br>Michael Finken (1996)<br>Stefan Paulisch (1996)<br>Michael Rotert (1994)<br>Michael Rotert (1994)<br>Dan Ren Cheng<br>Gerhard Wacker (1994)<br>Dan Ren Cheng Michael Roten Ruan Ren Cheng Gerhard Backer Wei Bso Xiao Hans Lackner Chu Jiang Chso Li Hua

usually able to use their VPNs. ter all, the targets of GFW are vast Chinese nationals, not those few foreigners and Chinese who work with them. The government once even planned to build <sup>a</sup> special uncensored Internet for foreign companies. On hearing this, in his talk at the ETH, Richard Stallman joked that if PIPA and SOPA were passed, maybe in the ture Americans may need to rent proxy from China to browse the

find oversea sources on the Cultural Revolution, theTiananmen Square Incident and Tibet. Many figures are banned too, such as Ai Weiwei, the famous contemporary artist and activist; Chen Guangcheng, the recently expelled self-taught blind lawyer, and of course the aforementioned Nobel Prize winners. Sometimes searching for <sup>a</sup> Party leader's name is forbidden. Probably the GFW thinks that party leaders are so in dispute that people should not know about them.

Additionally, social networks, internet forums, blogging hosts, and file sharing services, where unwanted content could easily dissemiare banned too. That's why Chinese users can't access Facebook, Twitter, Blogger, Google Groups, Wordpress, Dropbox, Google Docs.You-Tube, Flickr (occasionally), GitHub, Sourceforge (in the past).

Finally, websites offering tools to bypass the GFW, such as VPN and online proxies, are blocked. Through some exhausting attempts one may find ways to work around, but nections are usually unstable, plus streaming is disabled due to high demand from users.

Unlike ordinary Chinese, staff of international companies and foreign research institutes are free Internet.

With this being said, when looking back at history and reading the title of the first email, no wonder we say it turned out to be a prophecy. The ancient Great Wall, built for protecting the state from military incursions of nomadic groups, merely surrounded part of China in the past. But the modern Great Fire Wall, established for censorship of information and surveillance of citizens, has now fully encompassed China. Rather than being open and free, the Internet in China is more like <sup>a</sup> gigantic Intranet. As its ers, we can only reach every corner in the world after crossing the Great Fire Wall.

### **Speak Harshly and Carry a Big Stick**

Even though all these restrictions are more than annoying for Chinese netizens, for Chinese companies these can also be business opportunities. With so many overseas websites blocked, they jump right in and fill the gaps. Usually they have a better understanding of the Chinese market and are favored by the government. Some of them have made remarkable achievements.

For example, Tencent is the world's fourth largest dot-com company by market value after $\rightarrow$ 

Google, Facebook and Amazon, its IM service QQ has 100 million users chatting online simultaneously. Baidu, Google's Chinese counterpart, answers 45 million search queries per day and dominates the market with 85% market share. Sina Weibo meanwhile is a microblog of 200 million users, of which 36 accounts have more than 10 million followers each, while Twitter only has 19 such accounts. Taobao, an online market place like eBay, executes no less than 700 actions per second. According to Alexa, a quarter of global Internet users would reach these four websites every single day.

Prosperity seems to prevail. So does oppression. For domestic websites, this is the real trouble. When compared to it, blockage is merely a headache.

With the help of GFW and other surveillance projects, authorities can not only block but also track and punish those who publish unwanted content. There are 30,000 to 50,000 online licemen governing the Internet. They determine the blacklist and keywords, track suspicious behaviors, and cooperate with local police to arrest those who annoy the officials. Although they deal with electronic crimes, most of their job consists of determining who put unwanted information online, finding where they are and taking care of it.

Many citizens are arrested and jailed simply because of articles in online forums criticizing the abuse of power by local officials. In some treme cases, dissidents who attack the communist regime are jailed for several years under the sentence of"inciting subversion of state power".

Websites are required to self-requlate content. Those which are found to leave room for unwanted speeches are forced to shut down from <sup>a</sup> couple of days to permanently. Bullog.cn, <sup>a</sup> blogging site where many dissidents wrote blogs, was shut down in 2009 for "harmful comments on current affairs.

One of those "comments" was a private investigation on the collapse of hundreds of school buildings in the 2008 Sichuan Earthquake. cording to state-run news agency, 88,000 people died in this tragedy, among them 6,000 children killed under the rubble from schools, which the government claimed to be of good quality <sup>[2]</sup>. Many survivors and family members of victims couldn't believe these numbers, therefore opened/used several websites to lect information. All those websites were shut down. The leader of the project, Tan Zuoren, <sup>a</sup> dissident editor, is now in prison serving <sup>a</sup> <sup>5</sup> year sentence.

The government shows off its muscles, the websites bow down their heads. Self-censorship becomes the nightmare. Websites now usually maintain their own keyword lists and prevent posts containing them from showing up. ditionally, administrators of websites manually take down unwanted messages within hours. The chilling effect causes websites to take an even more restrictive altitude than the authorities. Many posts are deleted, a.k.a. "harmonized", <sup>a</sup> term created to appeal with the Party's mony society" policy, which is usually carried out by shutting off all criticisms and protests. Chinese netizens like to call this self-censor pol-

icy "self-castrate".

### Farewell Google

Chinese panies are not the only to abide by this policy;

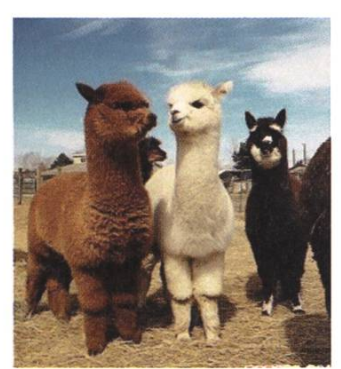

international ones doing business in China must do so too. In order to avoid users from constantly seeing blockages, Google decided to offer <sup>a</sup> censored Google.cn in China in 2005. After <sup>5</sup> years, Google finally had enough and suddenly remembered its slogan "Don't be evil". It stopped operating self-censorship and withdrew from China.

This triggered lots of discussion of the

ernment's policy and GFW. Some even lay bouquets outside Google China's headquarter to mourn its

### Wherever there is oppression, there is resistance."

and expressions to implicitly indicate sensitive topics. One interesting example is "Cao Ni Ma", meaning "fuck your mother" in Chinese, something definitely blocked. So they just use something that sounds very similar which actually means "Grass Mud Horse". The term became wildly popular in 2009. Since then netizens use this term to protest censorship and many fun videos and cartoons are produced [3].

> Netizens also make jokes about censorship. Thanks to

### Chairman Mao convenience

and quickness of

withdrawal. Of course Beijing is unhappy with that and banned the discussions. But that was not enough, <sup>a</sup> counterattack was launched as well.

Central China Television (CCTV), the staterun national TV station, then broadcast <sup>a</sup> gram condemning uncensored Google offering disgusting content. <sup>A</sup> scene was that <sup>a</sup> reporter typed in the Chinese word "son" in Google.cn, and Google Instant promptly gave several suggestions regarding incest between son and mother. However, netizens checked the Google Trend and found out that related queries stayed very low until <sup>a</sup> week before the broadcasting of this show and jumped to an unreasonably high level in short time. Also, most of those queries geographically came from Beijing, where CCTV is located.

No netizens would accept all this bullying with timid resignation. Facing tough authorities and sophisticated systems, Chinese netizens have to play smart in protesting their discontent. They take humor as weapon.

Netizens fabricate lots of abbreviations

social networks, these jokes can usually reach <sup>a</sup> wide audience. A recent one goes like: Only four countries in the world ban Facebook, namely: Syria, Iran, China, and North Korea. Together they are"S.I.C.K".

Apart from that, off-line protest also takes place. In May 2011, Fang Binxing, the main architect of the GFW, went to Wuhan University for a speech. There a student welcomed him by pelting rotten eggs and throwing shoes. The protester then left the lecture hall under the cover of fellow students who were so pleased about the incident that they obstructed administrative staff trying to detain him. When he knew that students planed of this protest on Twitter, the furious Fang scolded organizers for not having prevented this humiliation. However, their plea was: Sorry, it was on Twitter. We are blocked by the GFW, we can't read that.

More importantly, online protesting is changing China. In this totalitarian country with severe restrictions on media, though being censored, Internet is a place where people enjoy some extent of freedom of speech in front $\rightarrow$  of the public. People can be arrested, but sages cannot. By using encrypted emails, taking pictures of articles, netizens always find ways to pass messages around.

Without challenging the whole political system, criticism can usually disseminate quicker than blockage. Once it gains public attention, the outrage would pressure authorities to vestigate scandals and administer justices. In 2007, <sup>a</sup> local newspaper reported that some brick kilns kidnapped boys and enslaved them to work. This issue failed to ignite authorities' attention until it was posted on popular online forums. An investigation led directly by central government rescued 360 workers and prosecuted two criminals.

Censorship is a huge wall covering the In-

ternet. But the subtle discussions and indirect protests may slowly move the Internet and the society toward greater freedom. The wall will eventually fall; it's only <sup>a</sup> matter of time. But be patient, nothing big happens overnight.  $\mathcal{N}$ 

[1] To be continued. Let's leave the technical details to somebody of undisclosed identity too.

[2] Oskar nominated HBO documentary on this: China's Unnatural Disaster:TheTears of Sichuan Province.

[3] CNN report on this: http://www.youtube.com/watch?v=7z5a544xFWg.

ANZEIGE

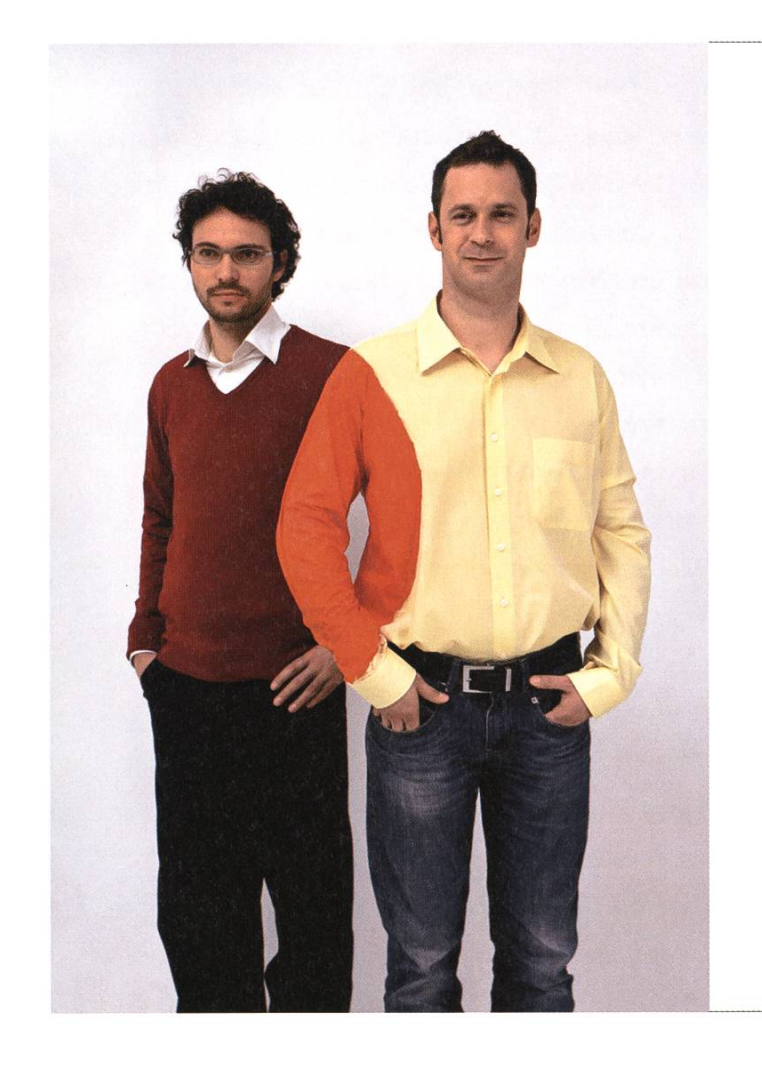

## Hand in Hand zum Erfolg

Im Team fördern wir die Fähigkeiten eines jeden Einzelnen. Damit erreichen wir herausragende Leistungen für unsere Kunden.

<sup>1</sup> Spirit, 7 Filialen, über 20 Nationalitäten, 500 Mitarbeitende - sind auch Sie dabei?

www.elca.ch/careers

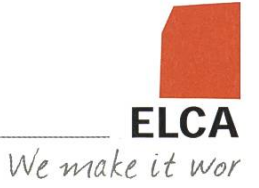

## Cloud Storage: File Hosting and Synchronisation 2.0

MATTHIAS GEEL -THE RAINMAKER

«One Cloud to rule them all, One Cloud to find them. One Cloud to bring them all and in the database bind them» - Lord ofthe Resources

(Un)fortunately, we are not quite there yet, but the cloud(s) are everywhere. For those of you who have managed to remain oblivious to the cloud hype, here the most important points in a nutshell. Similar to other buzzwords such as Web 2.0 and HTML 5, the "Cloud" is merely an umbrella term used to describe <sup>a</sup> diverse range of technologies, architectures and approaches that are closely related to the world of distributed computing, clusters and grids. It is actually very simple. Connect a few computers to a clusand perform some voodoo that allows you to add and remove computers at will. Add <sup>a</sup> layer that allows you to automagically (sic!) distribute the workload of running applications over the physical hardware. Voilà, scalable infrastructure. Offer a web interface to access those applications. Boom! Cloud computing. Add an array of storage devices that can be extended at runt-

ime. Boom! Cloud storage. Virtualize your infrastructure so that you can sell storage and computing resources in manageable pieces. Boom! Cloud infrastructure provider. Buy, rent or host your own cloud infrastructure and provide a useful service on top of it. Boom! Cloud

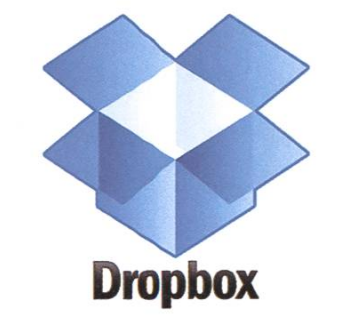

service provider. It is that simple.

In this article however, we focus on a particular type of cloud service, namely cloud storage solutions for end-users. These services basically combine file hosting and synchronisation with cloud storage. So who are those cloud storage providers and what can they offer us?

### The Competitors

The area of cloud storage services has generated quite some attention recently with several major vendors having overhauled their services in the last couple of months. While we can choose from dozens of cloud storage providers today, this article concentrates on the three major players: Dropbox, Microsoft's Skydrive and Google Drive.

Dropbox, Inc. is <sup>a</sup> startup company founded in 2007 by Drew Houston and Arash Ferdowsi,

> two former MIT students. According to Dropbox, the service is currently being used by over 50 million people, making them one of the largest competitors in the business of cloud storage. Microsoft was also part of the game early on and made their file hosting $\rightarrow$

solution Microsoft SkyDrive available in most countries in spring 2008. While the service was initially only accessible as a web application, Microsoft has just released desktop applications for Windows and Mac OS X in April 2012 to allow the synchronisation of files across devices. estingly, Google only recently entered the market with its own product Google Drive in April 2012. It is basically an extension of Google Docs and it stands to reason that the two products will be merged at some point.

### The Promises

Cloud storage services aim to provide effective solutions to synchronise personal sources (e.g. documents, photos, music, arbitrary files etc.) and/or personal settings (e.g. application preferences,

browser history, save games etc.) across many devices, to access personal data from anywhere and to easily share data with friends, co-workers and the world.

### Platform Integration

A crucial feature of any cloud storage solution is how well the client applications integrate themselves with the underlying platform. Dropbox, SkyDrive and Google Drive offer desktop applications for Microsoft Windows and Mac OS <sup>X</sup> that integrates with the file system in some way. But desktop integration can also be taken <sup>a</sup> step further by exploiting various extension mechanisms the underlying operating systems offer. Microsoft Windows for example allows plications to register so-called Windows Shell Extensions handlers that hook into many facilities provided by the Windows Shell. Using those

hooks, the desktop versions can offer <sup>a</sup> tighter integration with the Windows platform by tending the context menu with custom entries, providing icon overlays to indicate the synchronisation status or by adding custom property sheets to display service-specific properties. On Mac OS X, the clients integrate with the Finder application.

The synchronisation itself is automatically carried out by <sup>a</sup> background service and does not involve any user interaction. For that reason, the desktop applications rely on the operating system to be notified when files are being created, changed or deleted in order to propagate those changes to the cloud storage service.

> In contrast, files are usually not automatically synchronised

on mobile platforms, mainly due to storage constraints of those devices and also to limit the bandwidth needed by the cloud storage application. Instead, the users have to manually select the files they want to download and store offline. As <sup>a</sup> result, users might not always be aware of the latest version of <sup>a</sup> file they have downloaded earlier.

### Privacy and Security Concerns

Before you start using <sup>a</sup> cloud storage vice, you should ask yourself a few questions. First, who can access the data? Well, the cloud storage vendors mentioned in this article can and do access your uploaded data, but insist to do so only to provide you with the service. Moreover, since those companies are located in the United States and therefore required to comply with their law and regulations (including the DMCA Act), they may be forced to disclose your data to US law enforcement agencies. The most effective way to prevent that is to follow Microsoft advice as written in their services agreement: "If you don't agree, don't use the service. Thanks." However, a slightly more pragmatic approach might be to use an additional tool like TrueCrypt to encrypt the files locally before they are being uploaded.

Second, and equally important, is the question of who owns the data? At least Dropbox and SkyDrive clearly state in their respective service agreements that "you retain full ownership to your stuff" (Dropbox) and that "we don't claim ownership of the content you provide on the service" (Microsoft). However, the situation with Google Drive is <sup>a</sup> little bit more complex. After they unified their terms of services and privacy policies in March 2012, the same rules also apply to Google Drive. Not surprisingly, those policies are formulated in <sup>a</sup> very broad sense. On the one hand, "you retain ownership of any tellectual property rights", whereas on the other hand "you give Google <sup>a</sup> worldwide license to use, host, store, reproduce, modify, create derivative works, communicate, publish, publicly perform, publicly display and distribute such content." However, both Dropbox and SkyDrive

have similar terms that basically give them the right to use your content to the extent necessary to provide the service.

As with all terms of service and privacy policies, these statements are subject to interpretation and there have been several heated debates about what these statements allow the service provider to do. In any case, it is advisable to read the corresponding terms of service and

privacy policy before deciding whether to use <sup>a</sup> particular cloud storage service. Luckily, most of them are rather short and there has been a trend to use a language which can be understood without a law degree.

### Open Challenges and Opportunities

One immediate problem is interoperability. Since there is no common interface for consumer-oriented cloud storage services, each vendor has to offer its own client applications for all supported platforms. As a consequence, it is currently not possible to share data from one service with another, other than manually copying the files back and forth. A related challenge is the question of how cloud storage services interact with third-party applications. On the desktop, the situation is straightforward. Modern operating systems abstract the individual file systems by providing <sup>a</sup> single API to access the data in <sup>a</sup> file system agnostic way. It is therefore able offer facilities such as common file open and file save dialogs that can be used by all applications built on top of that operating system. And since the cloud storage applications integrate with the file systems, they can be used immediately by all existing desktop applications. However, such a layer is completely missing in the cur-

> rent architecture of the web. Instead, the prevalent practice is, that third-party web applications need to use a vendor-specific API

> > →

for every service they want to connect to. One possible solution might be the development of <sup>a</sup> meta cloud service that abstracts the concrete cloud storage services from the actual applications and mediates all request through a unified API.

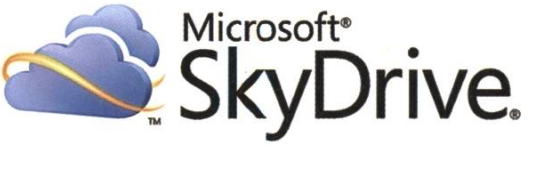

Another interesting question is also whether cloud storage solutions can partly solve the problem of "information fragmentation". Information fragmentation describes the fact that we use an increasing number of different vices, applications and services to create, share and distribute personal information. Whether we upload <sup>a</sup> video on Facebook, edit images on the go using our tablet, use Google Docs to create documents or use our smartphone to take a picture, more and more personal data is spread across several different devices and shared with numerous online services. This makes it increasingly difficult for people to keep track of their personal information and to be able to control who can access which resource. It is therefore

likely that we will see <sup>a</sup> consolidation of service providers and applications in the future. A few signs of that development are already noticeable today with Google starting to consolidate and interconnect their services and Facebook expanding their portfolio with the latest acquisition of Instagram and a partnership with Spotify.

But the journey has just begun and the one cloud to rule them all does not exist yet. There are still plenty of challenges to be solved and <sup>a</sup> lot of opportunities that await you, my fellow student. Take them and become rich. That is the plan.  $\mathcal N$ 

ANZEIGE

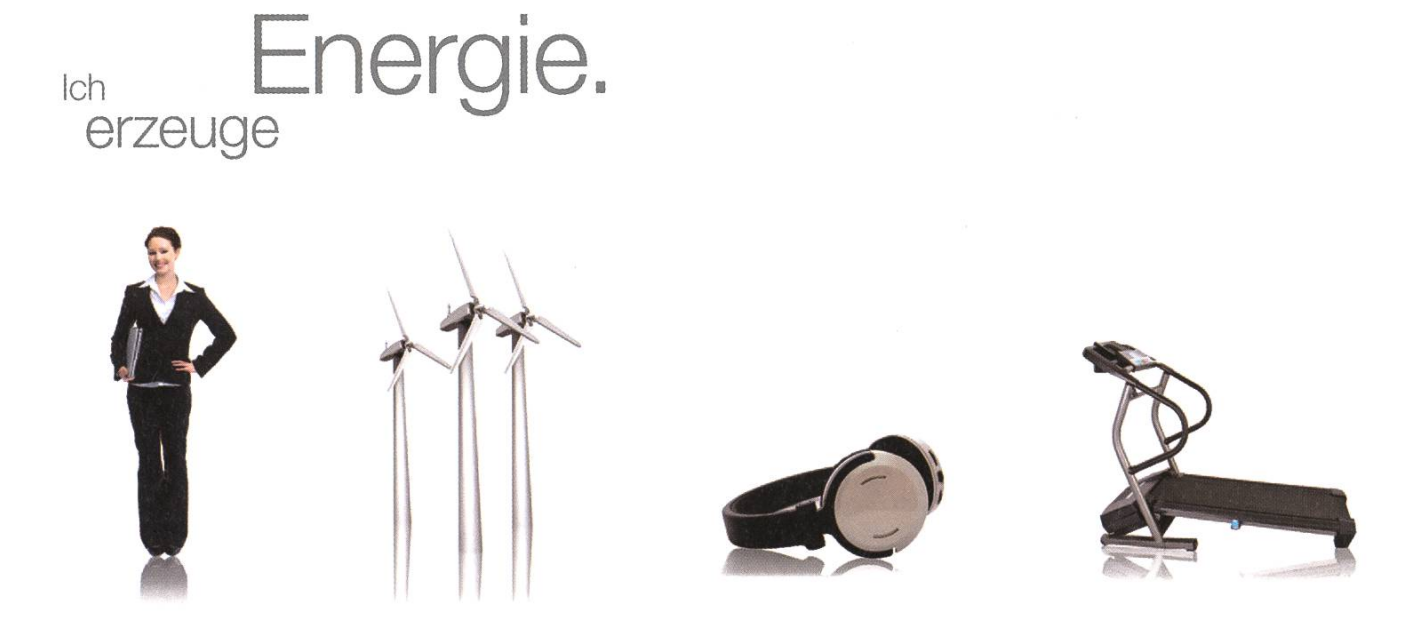

Von Windpark bis Fitnesscenter: Als Mitarbeitende/r der BKW-Gruppe fliesst Ihre Energie an vielen Orten. Und mit freundlichem Strom aus Wasser, Wind, Sonne, Kernkraft und Biomasse lassen Sie täglich mehr als eine Million Menschen daran teilhaben – unterstützt von 2'800 kompetenten Kolleginnen und Kollegen.

Wir entwickeln und realisieren die Energieinfrastruktur von heute und morgen. Bei Ihrem Berufseinstieg in der BKW entdecken Sie Ihr eigenes Energiepotenzial und werden zum Fachspezialisten und Projektprofi, zum Beispiel als Teil unseres Engagements in der Windkraft. Für junge Ingenieurinnen und Ingenieure gibt es bei uns viel zu tun! Bewerben Sie sich jetzt – Informationen und Einstiegsmöglichkeiten finden Sie auf der zentralen Stellenbörse unserer Webseite

#### www.bkw-fmb.ch/karriere

**BKW** 

## Eclipse Scout

FLORIAN WIDMER - HAS ACTUALLY USED THIS

June 27th will see the release of Eclipse Juno. Included in that release is the Eclipse Scout framework. With Scout, developing business applications becomes so simple that you can focus on the important part of your software: Making it actually useful. This article provides an overview and a very rudimentary tutorial.

### What is Eclipse Scout?

Scout is an application framework based on the Java/Eclipse platform that supports multifrontend applications out of the box: Whether you want to deliver your application as a desktop client (Swing or SWT) or as a browser based web app, the code stays exactly the same. The developers are also working to support iPhone and Android.

Typical Scout applications include <sup>a</sup> server and client, but it is also possible to create standalone applications. Furthermore, the entire architecture is service oriented, so communication with the server and external services is entirely transparent.

Besides the runtime components, there is also the Scout SDK that extends the Eclipse Java development tools with <sup>a</sup> navigator for the Scout application model and includes wizards to automate repetitive tasks like creating logs on the client side and services and on the server side. For over 10 years, Scout has been developed (and used) by BSI Business Systems Integration AG, <sup>a</sup> Swiss software company. Since 2011 Eclipse Scout has also been made available as open source software under the Eclipse Public License.

### **Tutorial**

We create <sup>a</sup> simple "hello world" application that will run in all three available UI implementations. While this will consist only of a single form, Scout comes with over 30 Ul Components out of the box that include support for tables and

tree views. First, you will have to download Eclipse Scout. Either you can install it as lipse plugin or download it as a Bundle from http://aoo.ai/hXD0V.

### Creating a New Project

Using the menus File > New > Project, create <sup>a</sup> new Scout Project. Choose a suitable name and "Application with <sup>a</sup> single form" as <sup>a</sup> template. Continue with next and choose "Create new RAP target" and select finish. Now you have an empapplication to play around with.

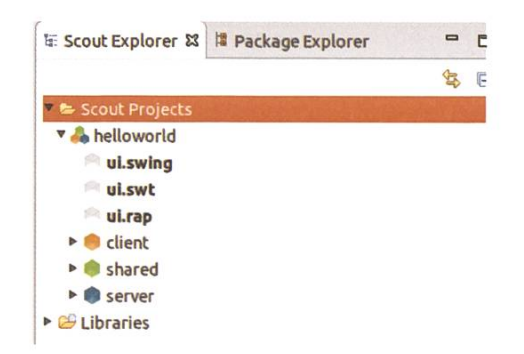

→

### Creating a Simple Form

In the tree on the left, open the client node then Forms and doubleclick the DesktopForm node. This should open the class DesktopForm in the editor. If you open the desktopForm node, you will find <sup>a</sup> MainBox below the form. This is the container for all Ul elements of the form. If you look at the code, you will find that this Main-Box is actually an inner class. Below the tree on the left side you should see the properties of this MainBox change the value of grid column count to 1. This should result in a new method

As you can see, Scout has created another ner class inside the MainBox. This is Scout's way of creating <sup>a</sup> hierarchy. A field itself is not very interesting, we'll need <sup>a</sup> button as well. Repeat the procedure but choose <sup>a</sup> Button this time. Name it anything you like, but <sup>I</sup> suggest "&Ok". This will create <sup>a</sup> shortcut "Alt+O" as well. Now you can select the button in the tree and click the plus sign next to Exec Click Action in the view below the tree. This creates <sup>a</sup> new method exec-ClickAction() for which I suggest the following body:

in the MainBox class that simply returns an integer 1. This is the Scout way of cifying configuration values: any configurable value is represented by a function that can be defined in subclasses. Click the context menu

```
protected void execClickAction() throws
ProcessingException {
     IDesktopProcessService service
        SERVICES.getService(IDesktopProcessService. class);
     DesktopFormData formData = new DesktopFormData();
     exportFormData(formData);
     formData = service.sayHello(formData);
     importFormData(formData);\mathcal{F}
```
new form field on MainBox. Now you may select which type of field you would like. Select String-Field and next. Now, you'll have to choose the name of the field. Enter "My name". The wizard will prompt you for <sup>a</sup> new translated text. Scout supports several languages at the same time, but if you just want an English version, simply continue.

Now your tree should look like this.

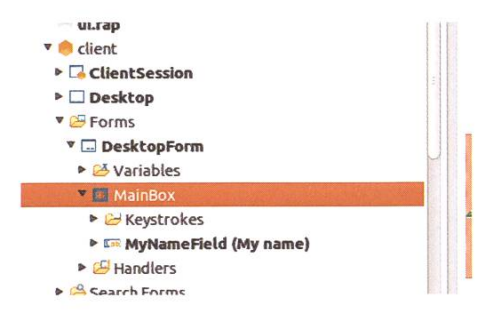

Don't worry about compilation errors at this point. What we've just done is export the tents of the form into a FormData object. This object was created automatically and contains all the fields and members of the form. This data is passed to an OSGi service which we got from the client's service registry. This client service is serving as <sup>a</sup> proxy for the actual OSGi service on the Scout server. After getting the result, we port it back into the form. We also need a field to display the response from the server. Using the same procedure as before, create <sup>a</sup> label field, don't fill out <sup>a</sup> name but use ResultField as the classname and the Ok Button as <sup>a</sup> sibling. This will place the new field before the button and after the input field.

### A Simple Service

The compilation error should indicate what is missing now: <sup>a</sup> service method to respond to our request.

Navigate in the tree to server > Process Services > DesktopProcessService. This is the service we're calling in the method mentioned above. Using the context menu select New Service Operation. As <sup>a</sup> name, use sayHello and specify DesktopFormData as return type and argument type. Name the first argument formData. This will create a method in the class DesktopProcess-Service which we complement as follows:

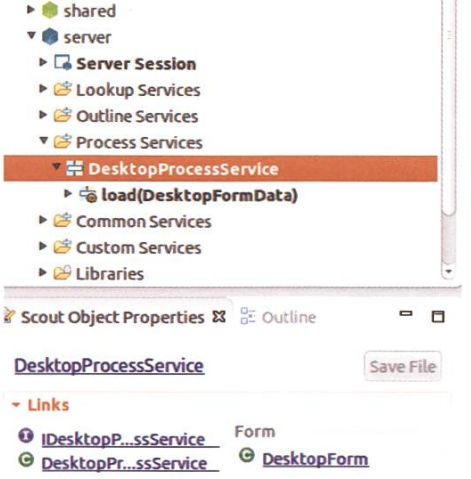

```
public DesktopFormData sayHello(DesktopFormData formData) throws
ProcessingException {
     String name = formData.getMyName().getValue();
     formData.getResult().setValue("Welcome to Scout, " + name);
     return formData;
  \mathcal{F}
```
And that's it, we've finished our hello world application. To start it, select the project node in the tree and use the launch buttons in the field below to start the server and the client. All three client implementations should work. The RAP client's address is localhost:8082/web.

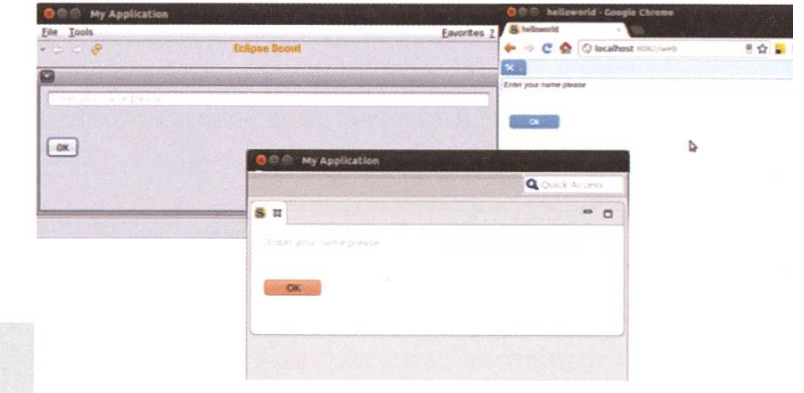

### More information

If you did like Scout, work through some more tutorials: http://wiki.eclipse.ora/Scout/Tutorial/3.8

When you run into any trouble, use the scout forum: http://www.eclipse.org/forums/index. php?t=thread&frm id=174

For updates follow us on Twitter or read the Scout blog @EclipseScout, http://www.bsiag. com/scout/

Scout will be presented at the Eclipse Demo Camp in Zurich: http://wiki.eclipse. org/Eclipse DemoCamps Juno 2012/Zurich

Eclipse project home: http://eclipse.ora/ scout/asdasd

## $VISKAS$  — oder wie ich lernden Oklahoma zu lieben.

MICHAEL PILMAN - HEISS HEISS HEISS

Vor gut fünf Jahren bat mich der damalige VIS-Präsident Markus Pilman um Hilfe: Er wollte am Katzensee ein Fest organisieren und dazu ein paar Würste und Schweins-Steaks grillieren. Ich sagte ab. Aber das war nur der Anfang.

Zu jener Zeit arbeitete ich im Hotel Quellenhof in Bad Ragaz und war mit meinem Umzug nach Zürich mehr als ausgelastet. Deshalb mei-Absage. Ich hatte tatsächlich Wichtigeres zu tun als ein paar Würste zu braten!

Aber Markus jammerte. Und wer mich kennt, kennt auch mein weiches Herz. Je mehr er merte, je weicher wurde es. Am Schluss war es aber sein Argument, die Studentenvereinigung verfüge über Geld, das sie nicht wie anzulegen wissen, das den Ausschlag gab: Ich änderte meine Meinung, fügte aber eine Bedingung hinzu: "Entweder richtig oder gar nicht!"

Das war der Startschuss zu dem VISKAS, wie es die meisten VIS-Studis kennen und lieben.

### Optimismus zahlt sich aus

Was ich erleben durfte, war schlicht der Hammer: Sechs Geeks und ein junger Koch standen mit einem Grill und einem Oklahoma-Grillofen am Katzensee und warteten auf Studis. Wie auf Kommando entleerte sich auch noch der Himmel seines ganzen Inhalts. Sogar unsere Smartphones (Gl und iPhonel) fanden kaum Anschluss. Aber wir blieben bei unserem

Optimismus und kauften kurzentschlossen bei OTTOs und Jumbo alle Pavillons auf und stellten sie auf.

Der Himmel wurde wieder freundlich. Und Punkt 18 Uhr trudelten die ersten hungrigen VIS-Mitglieder ein. Das Fest wurde ein Riesenerfolg. Zwischen 100 und 120 Studis waren gekommen. Nun war ich es, der dies wiederholen wollte. Aber das nächste Mal richtig ;-)

Nach gut einem halben Jahr beschäftigte mich wieder die Planung des nächsten festes. Eines stand fest: Wir brauchten einen grösseren Grill und einen zweiten Gasgrill. sagt, getan. Am Tag X fiel kein Regen und um 18 Uhr wartete bereits eine lange, eine sehr lange Schlange auf die grillierten Entrecôtes. Diesmal gab es noch flambierten Nachtisch und um <sup>3</sup> Uhr morgens sagte ich bereits fürs nächste Fest zu — aber nächstes Jahr, ja nächstes Jahr dann richtig!

### Beeindruckende Ausmasse

Der Rest ist relativ schnell erzählt: Peter Dörig ("the" Zürcher Fischhändler) kam dazu und verwöhnte die Anwesenden mit extrem feinem Lachs. Die Anzahl Grills wurde auf sechs erhöht und Oklahomas brauchten wir zwei. Das Angebot wurde mit einem Vegi-, Lamm- und Pouletgrill ergänzt. Die Menge an Lebensmitteln nahm gigantische Zahlen an: 2012 waren es rund 850 Kilo Lebensmittel!

### Das Budget wurde erhöht, überzogen und weiter erhöht.

Mittlerweile brauchte ich an die 20 Helfer und eine Woche Urlaub um alles zu schaffen. Um das Ganze weiter zu rationalisieren, beschloss ich, gleich am Katzensee zu übernachten.

### Schwerer Abschied

Eine Volksweisheit (ist sie wirklich weise?) sagt, man solle aufhören, wenn's am schönsten sei. Und so geht leider diese Ära zu Ende. Ich kann das VISKAS nicht wieder machen. Ich bilde mich weiter und habe die nächsten zwei bis drei Jahre keine Zeit, das Fest zu organisieren.

Ich fand die Zeit mit dem VIS sehr schön und lustig. 1000 Anekdoten und Geschichten gäbe es zu erzählen. Von A wie Abgebranntes Pavillon bis Z wie Zwetschgenkopf schläft in der Schaukel am Katzensee.

Als Dankeschön für die Zeit bei euch schenke ich euch mein Rezept für den Davoser-Schokoladenkuchen und das der Spare ribs. Natürlich korrigiere ich die Rezeptblätter nicht und ihr kriegt eine Originalkopie mit Rechtschreibfeh-Flecken und Korrekturen (nichts ist gefakt).

Nochmal danke und wenn ihr 2015 oder 2016 jemanden braucht, um ein paar Würste zu grillieren ... Ich bin dabei - dann aber richtig! y

#### Rezepte

#### Eine Springform

Gericht: Schokoladenkuchen

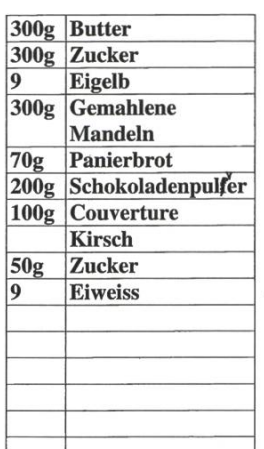

#### Zubereitung: • Eier trennen

- Couverture schmelzen Formen vorbereiten Ofen auf 180°C vorheitzen
- Butter und Zucker schaumig schlagen
- Eigelb Stück um Stück beifügen
- Eiweiss steif schlagen und Zucker zufügen
- Couveerture zum Ei und Zucker
- Mandeln, Paniermehl, Schockoladenpulfer und Kirsch beigeben
- Eischnee unterheben und sofort in die Springform geben
- Bei 180°C backen

#### **Rezept Recette** Ricetta

ppe / Groupe principal / Gruppo princ

ergruppe / *Sous-groupe /* Sottogruppo

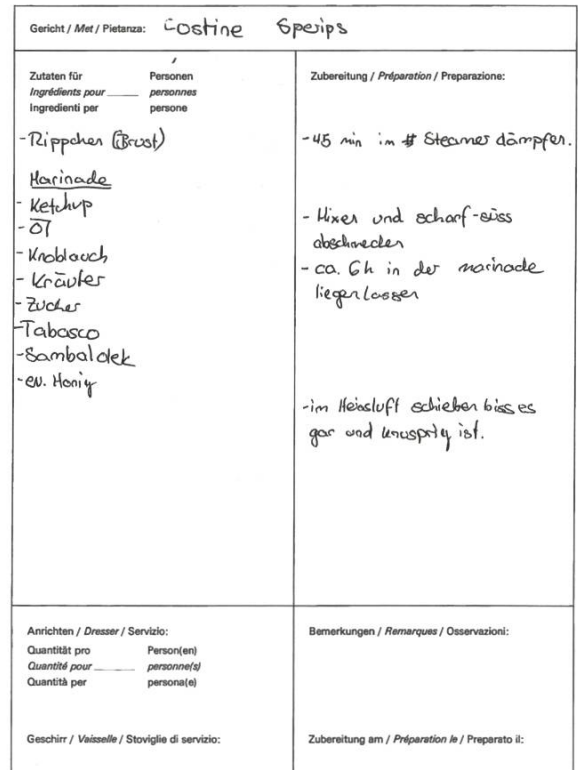

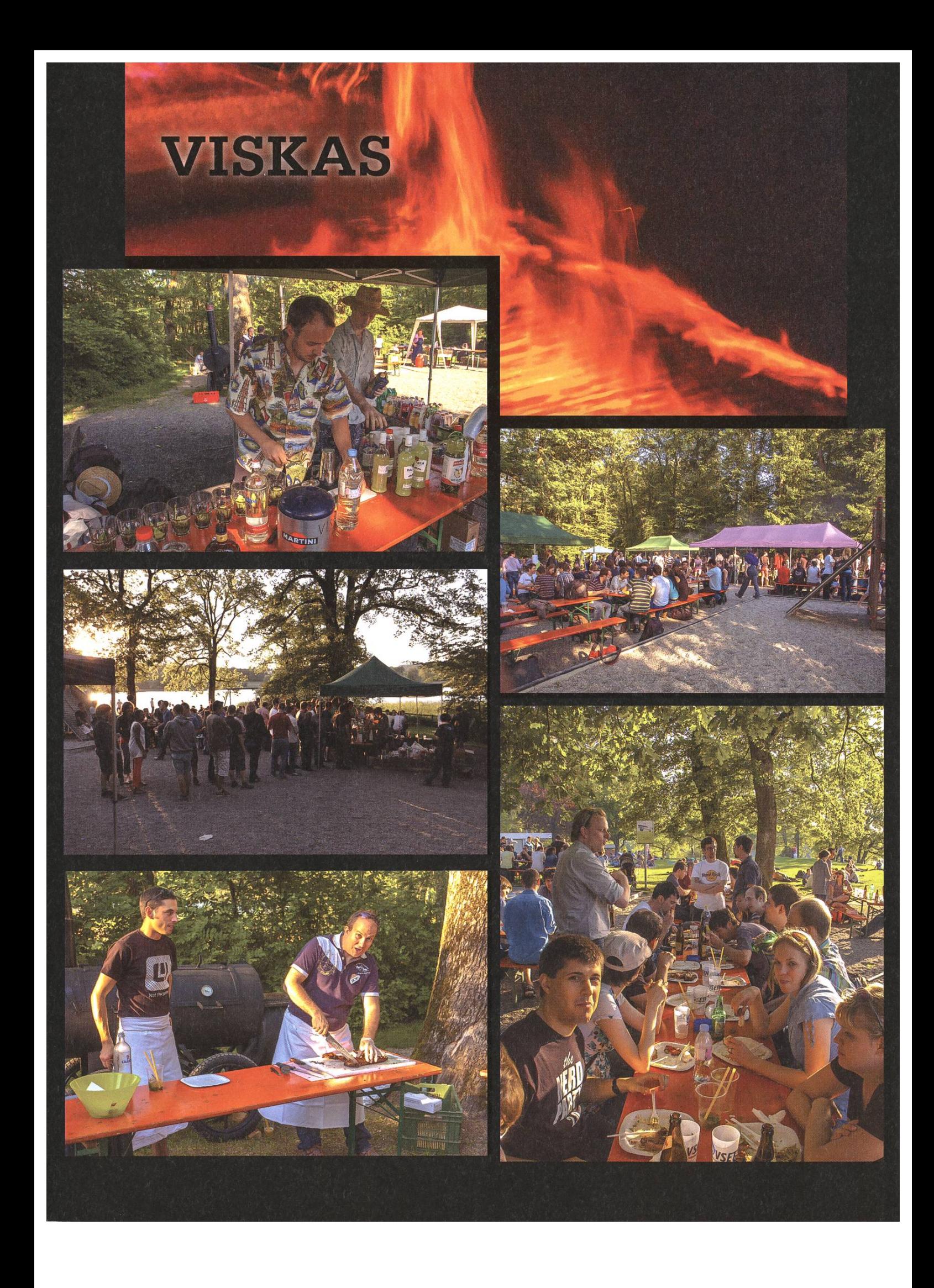

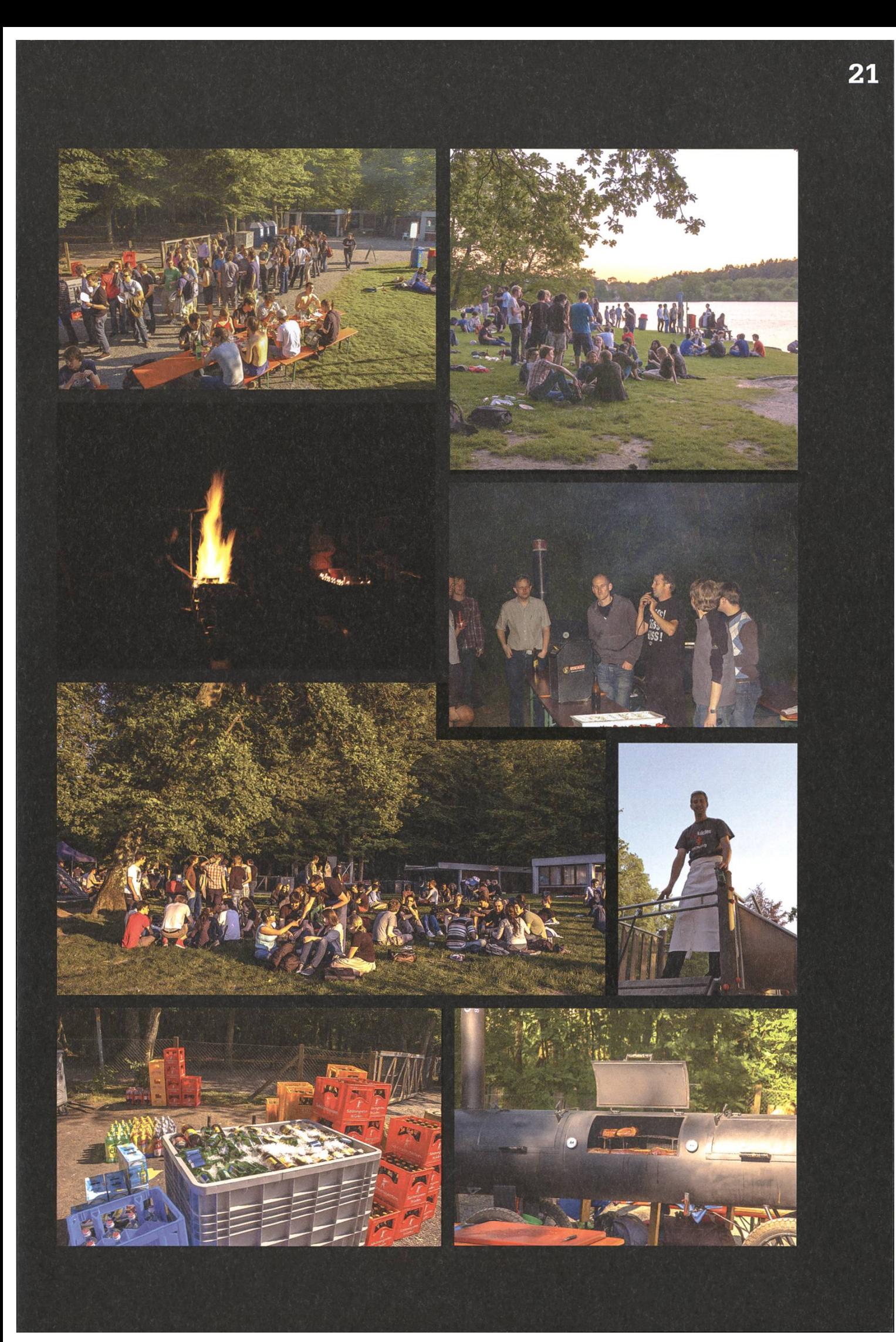

## Commerce in Zürich - Venn Diagrams at their Best

RMS - STILL WAITING FOR <sup>A</sup> SHOP WHICH SERVES REDHEADS AND MUFFINS

For traditional targeted shopping, most of us techies will have transitioned to googling around for online shops - but they can't replace <sup>a</sup> comfortable bookstore or <sup>a</sup> place to just hang around and window-shop.

### Introduction

Now, you might belong to the same of circle of customers as myself, and your enjoyment of the shopping experience depends on the inverse number of times you get spoken to by annoying shopkeepers. In that case, you might be better off with shopping on-line or in your cal supermarket. For everyone else, there's the plethora of tiny multi-purpose stores throughout Zürich.

### Motivation

Why multi-purpose? Well, first and foremost: Rent in Zürich is beyond expensive. So which bumbling, young entrepreneur would risk their whole venture on <sup>a</sup> single-point-of-failure scheme? If you rent <sup>a</sup> whole store, and instead sell products or services from at least two uncorrelated categories, you might just not fail in all of these categories.

### Examples

This might all sound very abstract, so let's look at some actual examples, taken right off the streets of Zürich:

Loungeoptic is <sup>a</sup> combined optician and café situated smack-bang in the middle of Oberstrass. And while <sup>I</sup> can't say anything about the quality of their services (on grounds of neither enjoying <sup>a</sup> good brew nor having the need for spectacles), their homepage $[1]$  certainly is a curious callback to the days of 90's design and source code.

Opticians in general seem to have a somewhat hard time competing with their trade alone: If you take the bus <sup>33</sup> and just observe the shops passing by your window, you will counter a multitude of combinations, such as a combined optician and florist.

Speaking of florists, one genius shopkeeper decided to roll the professions which stereotypically feature the most attractive staff into one, and open <sup>a</sup> combined florist and cafe in Wiedikon.

### Conclusion

All in all, you will quickly see why there is no actual Venn diagram here to illustrate the nomenon: Things get out of hand very quickly. You can help this project: Next time when you see <sup>a</sup> shop with an unbelievable combination of sales strategies - note it down and send it in - we're always interested to hear more about examples of weirdness, whence-ever it might  $\lambda$  come.

[1] http://www.loungeoptic.ch/

Best<br>companies<br>to work for 201 Switzerland

Lernen Sie ein Unternehmen kennen, da Ihnen mehr Chancen, Herausforderungen und Zufriedenheit bietet. Ein Unternehmen, das auf Teamwork und Zusammenarbeit setzt. Ein Unternehmen, das Technologietrends mitgestaltet und in der Schweiz, Deutschland und Österreich Top-Unternehmen hilft, ihr Geschäft neu zu erfinden. Zum Beispiel bei 13 der 20 SMI-Unternehmen. Unser Spektrum ist so breit gefächert, dass Sie sogar den Job wechseln können, ohne das Unternehmen zu wechseln. Sprechen Sie mit uns und entdecken Sie Ihre Möglichkeiten, accenture.ch/karriere

## BE GREATER THAN

consulting | technology | outsourcing  $\epsilon$ 2012 Accenture. All rights reserved.

# accenture

High performance. Delivered.

# Facebook - An Epilogue

JASCHA GRÜBEL - VERY SOCIAL

From the dawn of time ... eh Facebook it only needed me a few years to join ... or better put <sup>a</sup> few months after it was allowed to the general public to join Facebook in late 2006. This <sup>a</sup> recapitulation of the good and bad times this social network bestowed upon me and how it all come to an end in early 2012.

<sup>I</sup> was spending <sup>a</sup> year abroad in Costa Rica when some American friends of mine asked me to join Facebook to keep in touch once we would be separated again. <sup>I</sup> already knew stuff like schülerVZ or vipcode from my very early days online. But <sup>a</sup> truly global network seemed to be <sup>a</sup> great thing at the time. <sup>I</sup> gladly joined and would use Facebook as <sup>a</sup> great opportunity to stay in touch with people all around the globe for years to come.

Thanks to Facebook <sup>I</sup> managed to maintain hundreds of contacts to people worldwide. At any time <sup>I</sup> was just one click away from writing "Flow about we meet up at that date and this place?" and <sup>I</sup> have made used of it as often as <sup>I</sup> could, meeting people again <sup>I</sup> wouldn't have possible met again without such possibilities.

But a certain darkness crawled into my happy Facebook life. With every update of their policy the shadows crept a little closer. People warned me of the imminent danger that Facebook posed but every weighting clearly stated that the advantages of Facebook would overcome the disadvantages for me. At least for the time being <sup>I</sup> would stay.

Facebook's Policy wasn't the only problem. People flooded me with their silly games and invitations and only with the help of <sup>a</sup> mighty long blacklist could I take control of the flood of useless information. As a side effect I also blacklisted many people who posted twitter-alike that they were having that food or this snack and would now proudly take <sup>a</sup> shit.

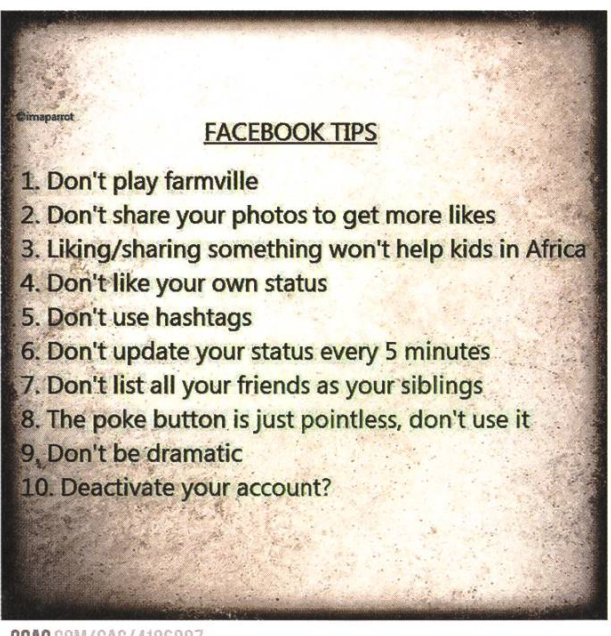

9GAG.COM/GAG/4186097

The next Facebook happening that draw me closer to leaving the place for good was that cebook started to decide what actually was supposed to matter to me and what not via "optimizing" their stream for me. While I find the idea of algorithmic filtering appealing <sup>I</sup> would love to stay in control of the parameters that decide what to filter and what not. Simple "the most important" wasn't a good enough explanation of what was going on behind the scenes. I'd rather have simple hashtags for marking <sup>a</sup> message or following <sup>a</sup> certain sort of message than some obscure algorithm telling me what is good for me.

Facebook sharing all their data with some major corporation via opt-out was another bummer. But being an "Internet intellectual" <sup>I</sup> circumvented this problem easily by opting out. It just made me wonder how many people would have opted out, if they truly understood what was going on?

People fell in love with localization services and screaming out loud where they were and what they did. Once again <sup>I</sup> began to wonder. Would people even remember the StaSi if it had had <sup>a</sup> tool like Facebook? Facebook mutated into <sup>a</sup> hive mind willing to reveal all its individuals' details for peanuts. The entertaining yet serious catch-phrase "if you don't have to pay for it, you are the product" came to my attention. But I still was not willing to leave that cursed place for the few benefits it still offered me.

That was when Timeline came along and was proclaimed to be mandatory - soonish. The idea of having an international centralized corporation deciding how my life would be remembered in the width of the Internet was just too much for me. <sup>I</sup> remained for <sup>a</sup> few more weeks and collected contacts address data to keep in touch over more arduous means of communication. Before it ever got mandatory for real, <sup>I</sup> was gone.

<sup>I</sup> know it still hasn't become mandatory and people actually love what Facebook offers them, but I guess they are not really aware of what price they are paying. As a goodbye I wrote a longer post explaining myself and I got quite a response. Many people admired my decision but told me that it was impossible for them to move away as their social life already revolved around Facebook and its services and besides, all their friends were there.

My guess it will need <sup>a</sup> hit in the face for most people to wake up, but by then most of their data will be already spilled and never to be removed from the world wide sticky web.

Even as <sup>I</sup> am finishing this article Facebook has actually made all their users into the biggest product worldwide by becoming a public company indexed in NASDAQ gaining around 10% on the first day and all that the users get from it is loosing their privacy. To close roughly with the words of the Economist: "Facebook created <sup>a</sup> service where people pay with their social life instead of money".  $\mathcal{M}$ 

### **VISIONEN** STARTUPS

## Vom Studium zur eigenen Firma: The cubx story

### RETO CONCONI UND AND! BURCH - HABEN SICH IHREN TRAUM ERFÜLLT

Die cubx Software AG entwickelt PointLine, eine professionelle CAD-Applikation. Obwohl sere Firma noch weniger als ein Jahr alt ist, sind wir kein typisches Start-Up Unternehmen. PointLine entwickeln wir nämlich im Auftrag der Borm Gruppe AG, welche das Produkt vertreibt und betreut. In diesem Artikel möchten wir euch erzählen, wie wir unsere Vision einer eigenen Firma verwirklichen konnten.

Noch vor einem Jahr waren wir Studenten an der ETH. Seit dem ersten Studienjahr kennen wir uns. Wir sind inzwischen sehr gute Freunde und haben viele ETH-Projekte gemeinsam meistert. Wir haben dabei schnell gemerkt, dass wir uns sehr gut ergänzen. Schon damals war eine gemeinsame Firma ein häufiges - wenn auch kein ernstes - Thema.

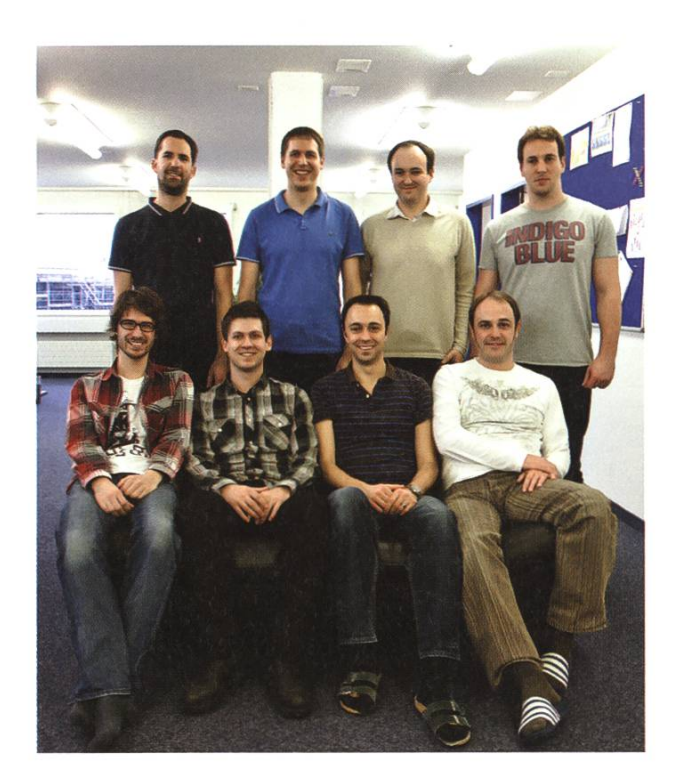

Das änderte sich dann als sich unser Studium dem Ende zu neigte. Andi arbeitete damals schon nebenbei bei der Borm Gruppe in Schwyz und war inzwischen zentraler Kopf der PointLine-Entwicklung geworden. Die Borm Gruppe wiederum wollte einerseits Andi nicht verlieund andererseits auch neue qualifizierte Fachkräfte - bevorzugt mit ETH-Abschluss - für die Entwicklung von PointLine gewinnen. Wir sahen unsere Chance und schlugen eine verrückte Idee vor: Die Gründung eines Start-Ups von der Borm Gruppe aus. Wir als ETH-Abgänger könnten dann die Entwicklung weiterführen. An einem für ETH-Stunden attraktiveren Standort als Schwyz, mit einem kleinen, jungen und motivierten Team und einer gehörigen Portion Start-Up-Atmosphäre könnte man dann weitere neue, qualifizierte Mitarbeiter gewinnen.

Nach vielen Diskussionen mit dem Inhaber der Borm Gruppe wurde bald klar, dass wir die gesamte PointLine-Entwicklung mit 7 Mitarbeitern übernehmen und diese selbstständig führen sollen.

Im Herbst 2010 begannen wir unser Master-

arbeiten und gleichzeitig wurde die Geschäftsgründung immer konkreter. Wir begannen Budgets aufzustellen. Viele ökonomische Gründung der Aktiengesellschaft vor, wozu viele administrative Dinge erledigt werden mussten: Termine bei der Anwältin für die Beglaubigung

gen beschäftigten uns damals: Wie viel musste für eine wicklungsstunde verlangt werden? Wie viel Geld muss man für die versicherungskosten budgetieren? Bei chen Fragen half es uns sehr, dass wir das

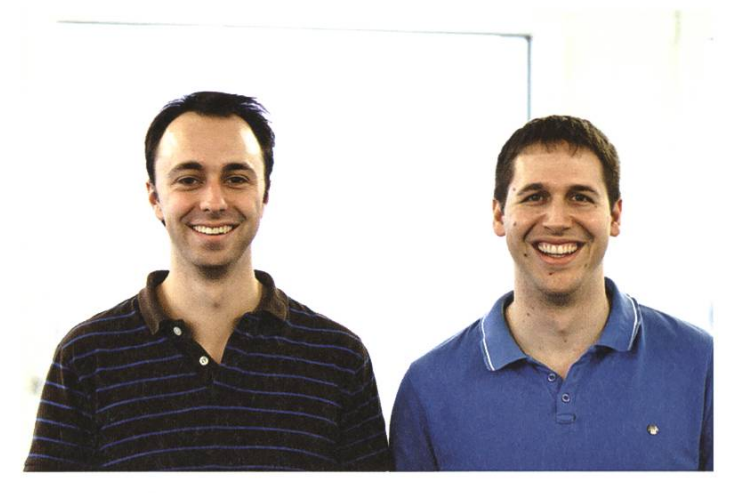

der Gründungsurkunde, Eintragung ins Handelsregister, Beantragung einer Mehrwertsteuernummer, Registrierung bei der Ausgleichskasse, Abschluss von Unfallversi-

unternehmerische Know-How der Borm Gruppe nutzen konnten.

Die bestehenden Mitarbeiter der Borm, welwir übernehmen wollten, haben bis zum Winter 2010 noch nichts von unserem Vorhaben erfahren. Werden sie die kommenden Veränderungen gutheissen? Ein neuer Arbeitgeber, ein neuer Arbeitsort, das waren tiefgreifende derungen in deren Berufsleben. Um ihnen genügend Zeit zu geben, sich mit den anstehenden Strukturänderungen zu arrangieren, führten wir im Dezember 2010 mit allen Mitarbeitern ein persönliches Gespräch. Natürlich war der neue Standort nicht für alle eine gute Neuigkeit. mals wussten wir auch noch nicht genau, wohin wir unseren Standort legen wollten (oder konnten). Den Zürcher Technopark haben wir damals auch noch in Betracht gezogen. Doch Zürich wäre für die bestehenden Mitarbeiter ein sehr langer Arbeitsweg geworden und auf Dauer ohne Umzug nicht zu meistern gewesen.

Im April 2011 schlossen wir beide unsere Masterarbeiten ab und arbeiteten dann Vollzeit bei der Borm Gruppe AG als Entwicklungsleiter von PointLine. Gleichzeitig bereiteten wir die cherung, Betriebsversicherung, Pensionskassenverträge etc.

Am 9. Juni 2011 war es dann so weit. Zusammen mit dem Inhaber der Borm Gruppe AG waren wir bei der Urkundsperson und gründeten die cubx Software AG. Das operative Geschäft nahm unsere Firma dann per 1. Juli 2011 auf.

Es zeigte sich dann schnell, dass eine klare Kompetenztrennung in der Geschäftsleitung nötig war. Es war von Anfang an klar, dass Reto die Geschäftsführung übernahm und Andi die Entwicklungsleitung. Wo jedoch die jeweiligen Zuständigkeiten begannen und wo aufhörten, war noch nicht klar definiert. Doch könnt ihr euch vielleicht vorstellen, dass es nicht gerade praktisch ist, wenn nicht alle Informationen, die für die Entwicklungsleitung benötigt werden bei Andi landen, sondern manche bei Reto und umgekehrt. Es brauchte einige Monate bis wir uns als Geschäftsleitungsteam gut eingespielt hatten.

Im Herbst 2011 haben wir dann auch einen neuen Standort in Baar gefunden. Dieser band diverse Vorteile: Ideale Nähe zum Bahnhof Baar Neufeld und somit gut von Zürich erreich- $\rightarrow$ 

Mittlerweile ist alles gut eingespielt und die gewählte Strategie hat bereits gefruchtet: Es konnten zwei ETH-Studenten für ein Praktikum bzw. einen Teilzeitjob engagiert werden. Und das Team wird wohl noch etwas vergrössert, denn das PointLine-Projekt wächst und weitere Aufträge zeichnen sich ab.

Interessiert an der cubx? Mail an jobs@cubx-software.com

cubx Software AG Oberneuhofstrasse 5 6340 Baar 041 763 37 00 info@cubx-software.com http://www.cubx-software.com

## Shackles For Freedom - Constraining Creativity

 $\cancel{\mathcal{N}}$ 

Proponents of creative writing have insisted on it for years, and programmers as well as tists anywhere can profit from this one-phrase solution: If your creativity is going nowhere, give it limits, and it will prosper inside them.

### Introduction

Remember when you were young and ïve, and whenever you were given a problem to solve, or <sup>a</sup> program to code, you could not wait to do it using your new favorite language, toolkit or library? For some reason, you were ways told to do it in Eiffel instead, or complete a framework constructed in "C++" (and I'm using the term "constructed" very loosely here indeed).

While most of the time, this is an  $-$  albeit wellmeant - hindrance, you might be surprised to learn that by setting limits to creativity, results can even be improved, contrary to intuition.

### In Education

You might recall from your days back in primary school that creative writing was always <sup>a</sup> student favourite. But as people in general tend to fall in <sup>a</sup> normal distribution, it might not be the smartest idea to let them write about anything which pops into their head  $-$  after all, teachers would probably end up with <sup>12</sup> essays about Superman, 8 about Batman, and 13 about ponies.

Consequently, constrained creativity often came in the guise of keyword prompts, like "swimming pool, volleyball, sun chair". With so little wriggle room, writers tend to distinguish themselves from the mean more strongly.

### In Creative Media

In the more general case, where you, the reader, produce any sort of creative product, be it music, art, or <sup>a</sup> project design: Rely on this fact to foster progress.

"For example?", you ask? Easy. If you follow the Visual Computing master track, or are one of the few people who actually read any e-mail sent to you by ETH, you might be aware of the existence of the Game Programming Laboratory.

Each year, the class is separated into groups of <sup>3</sup> and given <sup>a</sup> simple task: Build <sup>a</sup> video game on Xbox360. Being handed the right toolkit and hardware, this is not the problem: But what kind of game would you make? Personally, <sup>I</sup> believe we would end up with <sup>3</sup> ego shooters, <sup>1</sup> racing game and <sup>a</sup> Minecraft clone every single year.

Here's the crux: Every iteration of the course, a theme is set: This year, that theme was "Attraction". Suddenly, all kinds of creative solutions come to mind: <sup>A</sup> circus managing game, <sup>a</sup> jumpand-run game where you play as cupid and set up dates, etc.

[1] N. Wirth: "On The Design Of Programming Languages" (http://www.cs.berkeley. edu/~necula/cs263/handouts/PLHistorv-GoodDesign.PDF)

Bildnachweise Titelbild: "a lot of work" © Yanterric- Fotolia.com Seite 15-21: © VIS Seite 26-27: © cubx Seite 32: © SOS-ETH Seite 32: © Teralytics Seite 37: "the queen piece ready for it's move (selective focus)"© Helder Almeida - fotolia.com Seite 38-40,42: © VIS

### **VISIONEN** STARTUPS

## GetYourGuide - Ein Spin-off der ETH erobert den Reisemarkt

### TOBIAS REIN - CTO VON GETYOURGUIDE

Tobias berichtet über die Gründungsgeschichte des ETH Spin-offs: Wie die ersten Ideen in Peking entstanden sind, wie in Zürich an der Umsetzung gefeilt wurde und wie das ternehmen sich rund um den Globus ausgebreitet hat. Heute beschäftigt GetYourGuide 50 Mitarbeitende und hat neben Zürich Standorte in Berlin und Las Vegas. Die Online-Reiseplattform boomt.

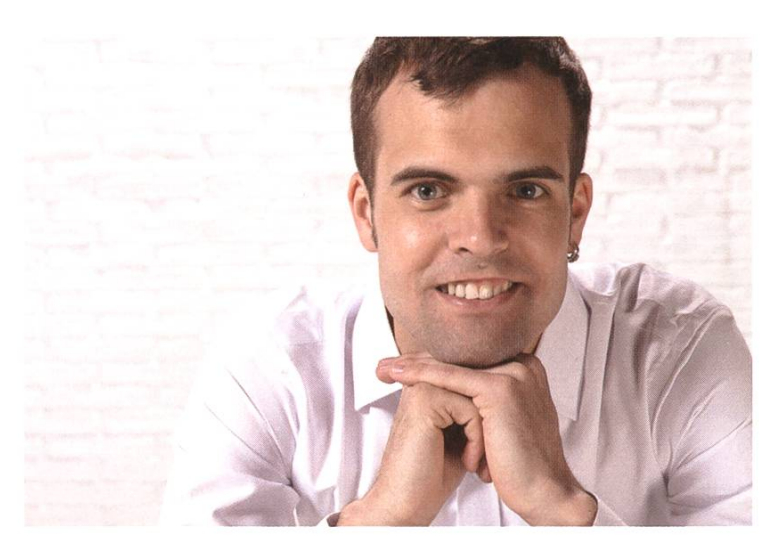

Tobias Rein, CTO und Mitgründer von GetYourGuide

Ich war gerade in Vancouver, Kanada, wo ich mir nach meinem Studium in Elektrotechnik vier Monate Auszeit nahm, als mich ein Studienkollege anrief. Pascal Mathis, der jetzige CFO von GetYourGuide, erzählte mir von einer Webseite, auf der Studenten Stadtführungen für andere, nicht ortskundige Studenten anbieten können. Er habe gerade einen Jungunternehmer-Kurs an der ETH besucht und da sei diese Idee gearbeitet worden. Sie bräuchten jetzt noch jemanden, der diese auch umsetzen kann. Da Webseiten programmieren meine Leidenschaft ist, überlegte ich nicht lange und sagte sofort zu. Zu diesem Zeitpunkt war mir nicht bewusst, dass GetYourGuide auch heute - vier Jahre später - noch im Mittelpunkt meines Lebens stehen würde.

Wie die Idee eigentlich entstand, erfuhr ich erst später. Aber die Geschichte gefällt mir! Johannes Reck, heutiger CEO, besuchte eine Konferenz in Peking und wollte an einem frei-Nachmittag eine Sightseeing-Tour machen.

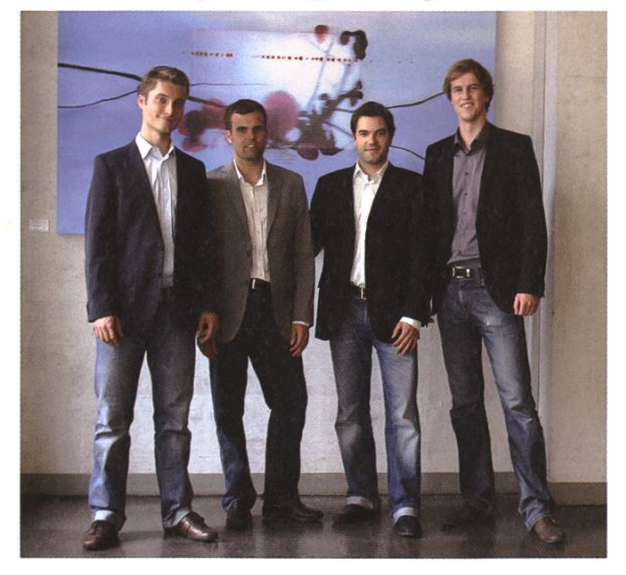

Die Gründer von GetYourGuide v.l.: Johannes Reck, Tobias Rein, Pascal Mathis, Martin Sieber (Tao Tao fehlt auf dem Bild).

Doch die ausführliche Suche im Internet war erfolglos und so blieb er frustriert im Hotelzimmer. Das war die Geburtsstunde von "GetYour-Guide". Die Idee nahm er mit nach Hause und stellte sie im Jungunternehmer-Kurs vor, über den dann die anderen Mitgründer dazustiessen.

In Vancouver schrieb ich bereits die ersten Zeilen des Codes für die GetYourGuide-Webseite. So richtig startete ich dann aber erst, nachdem ich zurück in der Schweiz war und ein Doktoratsstudium anfing. Das Projekt GetYourGuide war vor allem ein Abend- und Wochenendjob und lief bei uns Gründern parallel zum Studium, zur Arbeit oder - wie bei mir - zum Doktorat. In nur vier Monaten entstand der erste Prototyp und wir lancierten sogleich einen Wettbewerb in der Schweiz, um die Plattform bei den denten bekannt zu machen. Der Verlauf des Wettbewerbs war jedoch eher ernüchternd. Wir

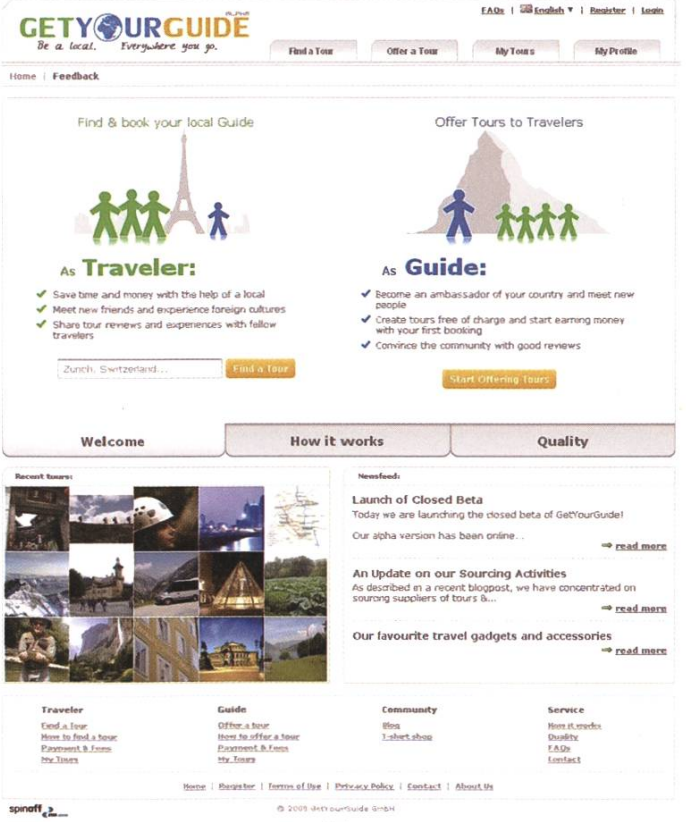

GetYourGuide.com Prototyp

hatten zwar mit Facebook einen prominenten Partner gewinnen können, aber die Zahl der registrierten Studenten-Guides bewegte sich lediglich im zweistelligen Bereich.

Die Entwicklung des Prototyps hatte jedoch auch einige positive Effekte: Wir konnten Roland Zeller, CEO von travel.ch und Schweizer Pionier im Online-Reisewesen, für die Idee begeistern, die Sonntags-Zeitung druckte einen ganzseitigen Bericht über unseren Wettbewerb ab und wir bemerkten, dass unsere Plattform auch für professionelle Anbieter sehr interessant ist: So registrierten sich z.B. Anbieter von Helikopterflügen oder River-Rafting Touren. Wir hatten sogar Anrufe von Anbietern, die uns nach den Kosten für die Registrierung fragten. Die trierung und Benutzung der Plattform war und ist immer noch kostenfrei, was in der Reisebranche doch sehr unüblich ist.

Wir sinnierten gerade über eine neue Strategie für professionelle Anbieter, als eines Tages in unserem kleinen Büro das Telefon klingelte. Es war ein Vertreter der Zürcher Kantonalbank, der unseren Bericht in der Sonntags Zeitung gelesen hatte und die Idee vielversprechend fand. Er teilte uns mit, dass die Start-up Finance Abteilung der Zürcher Kantonalbank Interesse daran hätte, in GetYourGuide zu investieren. Bis zu diesem Zeitpunkt brauchten wir nur sehr wenig Geld. Wir bezahlten uns keine Löhne aus, konnten als ETH Spin-off zu sehr günstigen Konditionen ein Büro im Zürcher Technopark mieten und kauften einen Server, den wir selber betreuten. Externe Leistungen bezogen wir nur selten, da jeder vom Gründerteam ein Ressort abdecken konnte. Als Absicherung gründeten wir eine GmbH, für die wir CHF 20'000 aufbringen mussten. Geteilt durch fünf Gründer war dies aber für uns alle tragbar und mit dem Geld konnten wir $\rightarrow$  32

die wenigen anfallenden Kosten decken.

Uns war klar, dass wir nur erfolgreich sein konnten, wenn wir unsere damaligen Jobs an den Nagel hängen und uns voll auf GetYourGuide konzentrieren würden. Pascal kündigte bei Siemens und ich brach mein Doktoratsstudium ab. Die anderen Gründer waren zu diesem punkt noch im Studium, stiegen danach aber voll bei GetYourGuide ein. Natürlich war es ein gewisses Risiko, da wir zu diesem Zeitpunkt erst eine einzige Tour verkauft hatten, die nicht von unseren Familien oder Freunden gebucht wurde. Wir glaubten aber an die Idee und waüberzeugt, dass GetYourGuide etwas ganz Grosses werden kann. So gründeten wir die tYourGuide AG und führten die erste Finanzierungsrunde durch.

Mit dem Investment setzten wir die neue Version von GetYourGuide um. Wir entfernten uns ganz vom Studentenansatz und arbeiteten nur noch mit professionellen Anbietern. Es ist nicht immer gut, sein Geschäftsmodell komplett umzustellen, doch manchmal muss man auf den Markt reagieren und flexibel genug

sein, um echte Kundenbedürfnisse zu befriedigen. Genau das ist auch einer der grossen Vorteile von einem Start-up gegenüber grösseren Firmen, die ihrGeschäftsmodell nur mit sehr viel Aufwand auf die heutige, schnelllebige Umgebung im Internet abstimmen können.

Im Herbst 2009 lancierten wir dann die neue Version und waren vorerst damit beschäftigt, Anbieter auf die Plattform zu bringen. Das Jahr 2010 zeigte dann auch schon erste Erfolge und der Proof-of-Concept war erbracht. Ende 2010 waren wir etwa zehn Mitarbeiter, die in Zürich in vier Büros im Technopark arbeiteten.

Das Jahr 2011 stand ganz im Zeichen des Wachstums. Wir eröffneten Standorte in Berlin und später in Las Vegas und beschäftigen heute knapp 50 Mitarbeiter. Einer der Kernpunkte bei der Eröffnung der neuen Büros war der Spirit: Wie können wir das junge, frische, aber auch arbeitsintensive Arbeitsklima von den Gründern nach Berlin oder sogar nach Las Vegas bringen? Dafür führten wir Werte ein, die unseren beitern Richtlinien geben sollten. Obwohl uns die Werte sehr geholfen haben, gab es beim Auf-

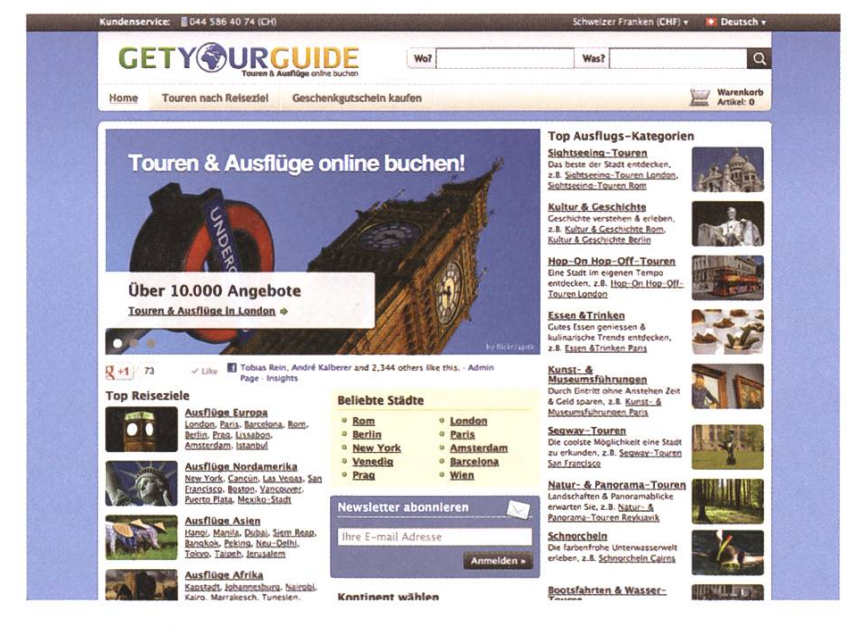

bau des Berliner Büros anfänglich eine recht hohe Fluktuation. Es ist nicht einfach, die richtigen Leute zu finden und man braucht sehr viel Geduld. Heute würde ich aber sagen, dass wir es geschafft haben, drei stabile Standorte mit fantastischen Teams aufzubauen, in denen jeder Einzelne unsere Vision vom führenden Marktplatz fürTouren und Aktivitäten lebt.

GetYourGuide.com heute

 $\overline{\phantom{a}}$ 

# High-Tech am Zürichsee

# «Offene Stellen für Talente!»

 $\blacksquare$ 

Dank unseren hochqualifizierten Ingenieuren und Physikern tragen wir Schweizer Mikrosensorik in die Welt.

WWW.Sensirion.com SENSIRIO **ENSOR COMPANY** 

Informatik-Alumni ETH Zürich

# Karrieredienstleistungen

Der Verein Informatik Alumni ETH (www.iaeth.ch) hat dieses Jahr die Angebote für seine Mitglieder ausgebaut. Nach einer Bedarfsanalyse (ok, es war eine Umfrage beim Bier am Stammtisch), haben wir beschlossen, die Karrieredienstleistungen ins Leben zu rufen.

Dazu konnten wir die Goldwyn Partners Group AG als kompetente und erfahrene terstützung begeistern. In dieser Zusammenarbeit haben wir jetzt ein Pilotprojekt gestartet und bieten in diesem Jahr fünf Workshops an. Abhängig vom Feedback und Teilnahme werden die Workshops so weitergeführt oder angepasst.

Es gibt drei Module für Alumni in der Rolle als Arbeitnehmer:

• Im ersten Modul werden die für die ortreflexion und persönliche Ausrichtung grundlegende Arbeitsmarktstruktur für IT-Talente, die Marktchancen sowie die Vielfalt von Einfluss- und Bestimmungsfaktoren leuchtet und vertieft. In einem Vortrag und einer anschliessenden Gruppenarbeit und diskussion lernten wir grundlegend dieTypologien der Beschäftigungsumgebung sowie die verschiedenen Rollenbilder und mögliche Migrationspfade für IT-Talente im Schweizer Marktumfeld kennen.

In der Gruppenarbeit bekam jeder eine 3-seitige Liste mit Bestimmungsfaktoren. Jeder musste sich seine  $8-10$  wichtigsten Faktoren aussuchen und gewichten. Die Faktoren konnten aus dem Bereich Firma (Brand, Grösse, International etc.), Job (Führungsposition, Kundenkontakt, Lohn etc.) und persönli-(Arbeitsweg, work-life balance etc.) sein. Nach diesen Faktoren kann jeder nun zwei mögliche Jobangebote oder seinen henden mit einem neuen möglichst objektiv beurteilen. Im Kurs ging es vor allem darum, herauszufinden, was man konkret will.

- Im zweiten Modul geht es um "Richtig und erfolgreich Bewerben". Wenn man schon weiss, was man will (von Modul 1), lernt man hier, wie man es auch findet und bekommt. Wir erhalten einen Überblick über die richtige Vorbereitung und Zieldefinition sowie die relevanten Methoden und Teilschritte. Zudem werden mögliche Suchstrategien gezeigt und spannende Tipps zum "Self-Marketing" sowie wichtige Verhaltensanregungen ("Do's & Don'ts") in den einzelnen Bewerbungsphasen gezeigt.
- Der Schwerpunkt des dritten Moduls liegt in der konkreten Präsentation. Mittels trainings werden die Interview- und Kommunikationsfähigkeiten optimiert. Die IAETH Members kommen in ihrer Karriere oft auch in die Position des Arbeitgebers, weil Sie eine Firma gründen oder weil sie Abteilungsleiter sind und im Bewerbungsprozess involviert sind.

Für Alumni in der Rolle als Arbeitgeber bieten wir zwei Module an:

• Modul <sup>1</sup> "Effektives Personalmarketing und erfolgreiche Talentrekrutierung im IT-Umeld": Da es im IT-Arbeitsmarkt mehr Arbeitgeber gibt als Informatiker, müssen sich die beitgeber mit Marketing auseinandersetzen, um für die offenen Stellen und die eigene Firma die richtigen Leute zu finden. Für eine erfolgreiche Marketingstrategie muss man die Zielgruppe kennen und wissen, was ihr wichtig ist. Zudem muss sich jede Firma legen, was ihre Unique Selling Propositions sind, was andere nicht besitzen. Zudem ben wir die verschiedenen Marketingkanäle analysiert.

Mir persönlich gefiel der Ansatz, das Personalmarketing nicht nur für neue Rekrutierungen anzuwenden, sondern auch für die bestehenden Mitarbeiter. Die Bestimmungsfaktoren sind ja nicht nur bei der Bewerbung relevant, sondern auch, ob es einem beim Arbeitgeber Jahre nach der Einstellung terhin gefällt. Das effizienteste Personalmarketing ist Retention Management, so dass man weniger neue Mitarbeiter suchen muss.

• Im Modul 2 werden mittels Videotrainings die Kommunikationsfähigkeiten optimiert. Firmenvertreter können dabei die Fähigkeit verbessern, ihr Unternehmen und die tigsten Spezialmerkmale überzeugend und gewinnend zu präsentieren.

Wir vom IAETH hoffen, mit diesen fünf Modudie Bedürfnisse unserer Member abdecken zu können und sind erfreut über das bisherige positive Feedback. Die einzelnen Kurse werden in einem jährlichen Zyklus angeboten und wiederholt.

Unterdessen gibt es einige Masterstudenwelche schon nach dem D-INFK Bachelor Abschluss IAETFH Member werden und diese Dienstleistungen nutzen dürfen.  $\mathcal{N}$ 

Ich will innovative AppS für iPhone und iPad entwickeln

**InnoTix** 

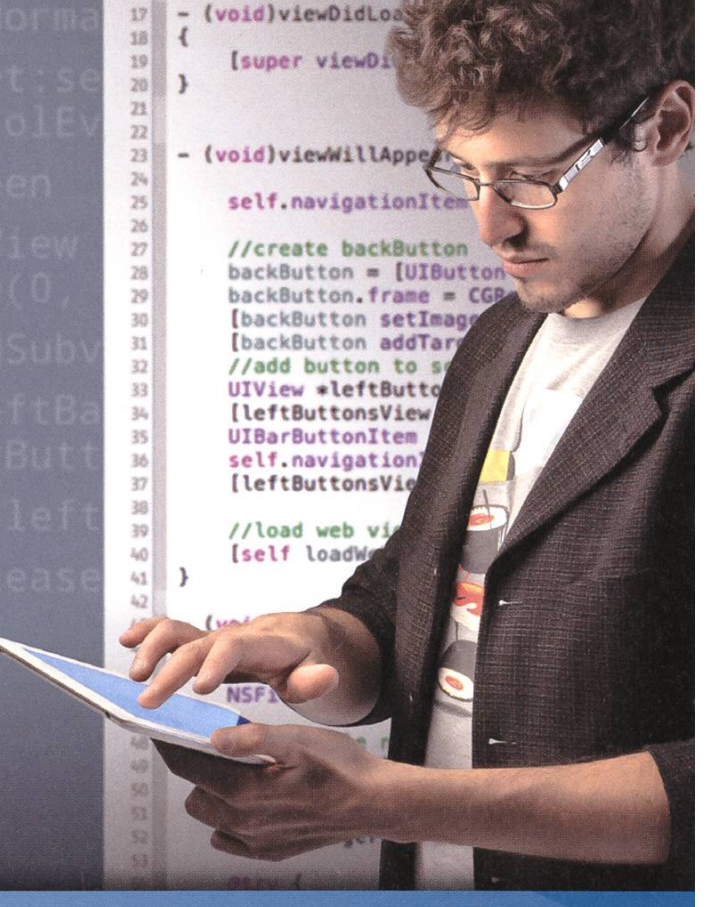

Absolventen bieten wir eine Einführung in iOS on the Job. Wir freuen uns auf die Verstärkung unseres Entwicklerteams!

Bewerbungsunterlagen willkommen auf ios@innotix.com InnoTix AG, Zürich - www.innotix.com

Chess: Game of Lonely Kings JONATHAN ROSENTHAL - PLAYER

If <sup>I</sup> told you "Chess is my hobby", <sup>I</sup> don't think you'd really understand what my hobby is. The problem is that everybody who plays has a different notion of what the game actually is. It is my intention to explain this thing, whatever it is, that <sup>I</sup> have spent way too much time on in the past couple of years.

These days, chess world number one, Magnus Carlsen, isn't just spending time playing his ancient game, instead he is enjoying air time on talk shows like "The Colbert Report" and working as a model for G-Star Raw. Turns out their marketing team recognized what Anatoly Karpov said years before: "Chess is everything: art, science and sport." It requires diligence, strength, speed and intelligence. Nigel Short took it to the next level when he said "Chess is ruthless: you've got to be prepared to kill people."

Some might say that chess it too serious for them, <sup>a</sup> game for academics, but the game is steeped in drama. One of the most entertaining parts of the chess universe is probably its scandals. Be it the "Toiletgate" scandal, where the world championship challenger claimed his ponent was cheating on the bathroom, or just the reigning European champion arriving drunk out of his mind (Chess players love alcohol) to <sup>a</sup> tournament game, there is always plenty of gossip to be found at your local chess club. Not that everything is just fun and games — ok, often it is — but sometimes it's even hard for me to take it seriously when the European Chess Union enforces new regulations regarding décolletés during tournaments.

Aside from <sup>a</sup> slew of corruption related activities, the World Chess Federation "FIDE" (Fédération Internationale des Échecs) enforces doping regulations; who would have thought that seniors might use heart medication for mething other than improving their chess? At one point in time they were contemplating bancoffee, but ended up changing their minds after several world class players threatened to boycott the game if the ban were implemented. One of my favorite players, Vassily Ivanchuk, was almost hit with <sup>a</sup> ban, because he walked away from <sup>a</sup> random man who was asking him to pee in <sup>a</sup> cup; turns out it was <sup>a</sup> spontaneous doping test.

Unique among sports is how seemingly noticed chess goes despite its large dimensions. There are millions of players around the world yet the game rarely receives much media attention (though there are some notable exceptions: World Champion Anand is for India what Federer is for Switzerland). As a result it's actually possible to see a former World Champion

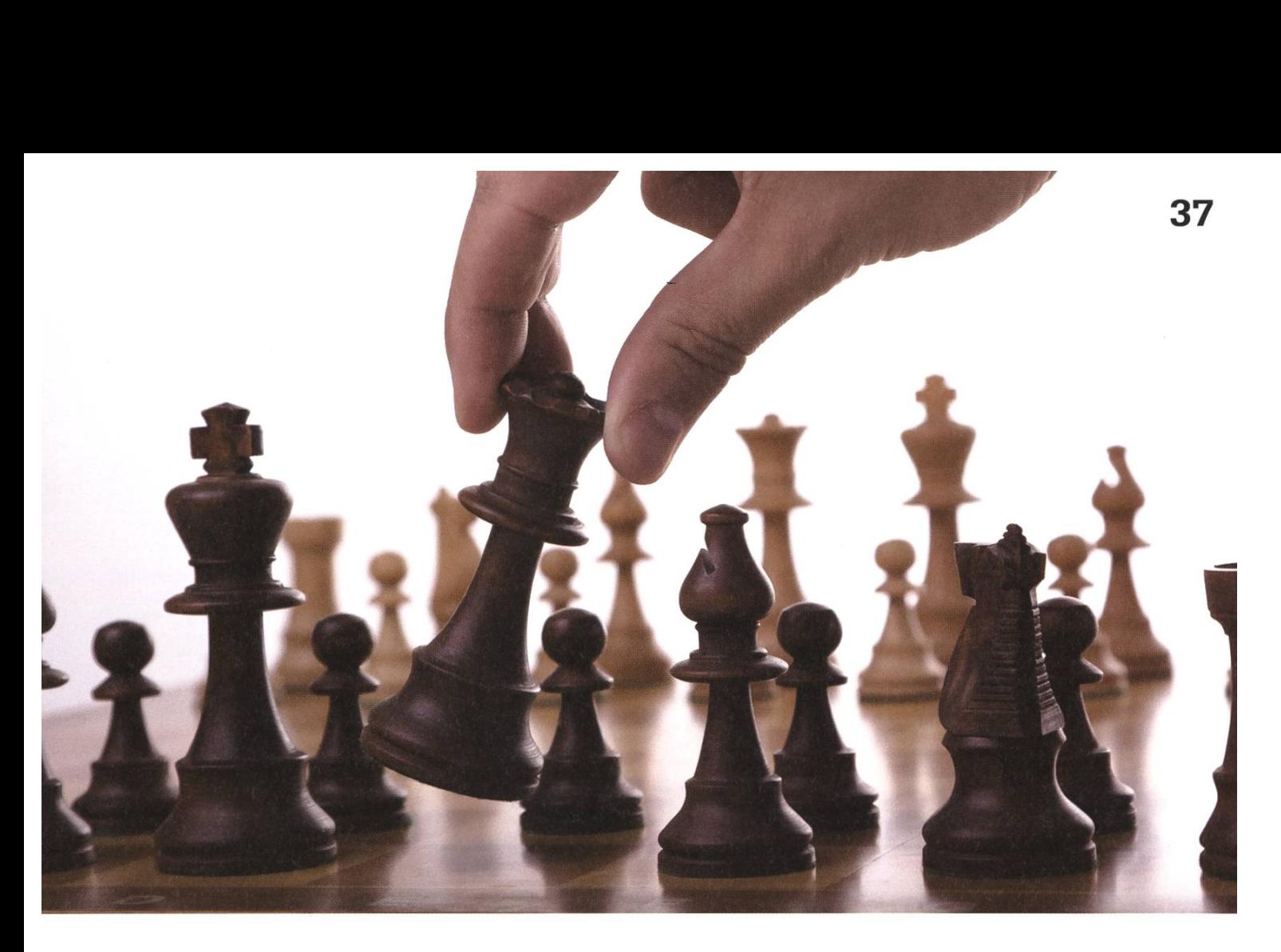

walking the streets without getting noticed. For example, did you know the oldest chess club in the world is situated in our little city? If you want to experience the excitement yourself, I'd like to invite you a visit to your local chess club! There is always plenty to see, be it a simultaneous display, or something more exotic like a "Wine and Blitz" tournament, where competitors alternate between rounds of speed chess and wine tasting. In Zürich there are at least three clubs <sup>I</sup> can easily recommend: The Schachverein Wollishofen has <sup>a</sup> nice atmosphere and several ETH students, the Schachclub Reti is working gether with the ASVZ and of course, my favorite, the Schachgesellschaft Zürich, which has been keeping smart people distracted from more portant things since 1809. In general, Google is your friend.

If my writing has destroyed your preconceived notion of what chess is while giving you a couple of smiles, than it did precisely what <sup>I</sup> was hoping it would do, but <sup>I</sup> feel the time has come to switch gears. The truth about why <sup>I</sup> love this

game runs much, much deeper than simple mor could ever project or a few hundred words could ever describe.

Chess is <sup>a</sup> battle of wills, the ultimate one on one, where <sup>a</sup> combatants personality can be read out of his play. I've often heard that what people love about the game is the search for the truth. But for me it is precisely the contra-I love the unknown aspect; even if there may ultimately theoretically be a truth, <sup>a</sup> "perfect game", <sup>I</sup> love that we can never reach it. There are around  $10^{80}$  atoms in the observable universe, whereas the game tree complexity of chess has been estimated at  $10^{123}$ . Even the most simple position often turns out to be an impossibly complex enigma. The key to the game is trying to prove that your perception of reality is true, by turning any weakness into <sup>a</sup> strength and bending any strategic rules to your own will. Chess is the art of imagination and <sup>a</sup> test of will. <sup>A</sup> game of fools and of genius.

## Kimchi, Floor Heating and a Wedding<br>MING ZHENG - YOUR BRIDESMAID FOR EXOTIC WEDDINGS

Lately, being Japan's successor. South Korea is becoming hipper and hipper around Asia in terms of pop culture, music and fashion. But that wasn't the (main) reason why <sup>i</sup> paid <sup>a</sup> tenday visit to Korea this March. During <sup>a</sup> longer stay in China <sup>I</sup> made <sup>a</sup> handful of Korean friends and one of them was finally ready to wed. Being good friends with the bridegroom as well, flying 10000km across the globe for this special occasion was <sup>a</sup> must.

### Preparations

If you are in possession of <sup>a</sup> Swiss passport, then you are good to go with just the flight ticket and probably a guide book $[11]$  — no visa is needed, however, you might want to learn some Korean phrases to impress locals, like "kamsahamnida" ("Thank you"), "sarangheyo" ("I love you") or"mekju hanbyeodu juseyo"("A bottle of beer, please"). Memorizing the Korean alphabet can also be done in <sup>a</sup> day (although it takes <sup>a</sup> bit more to read fluently)<sup>[3]</sup>. If you are in need of a cell phone during your stay, <sup>I</sup> recommend you rent one at the airport. You can even reserve <sup>a</sup> phone online in advance<sup>[2]</sup>. The daily rental fee is between one and three Swiss Francs, you can call, text, and surf at local fees and get <sup>a</sup> count for international calls as well.

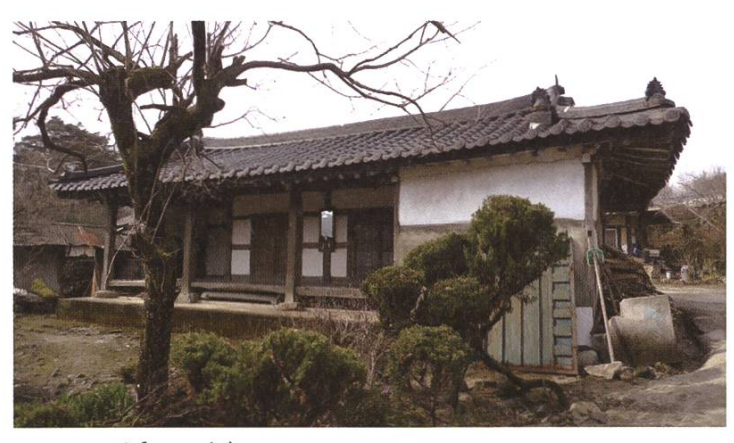

A farmer's house

#### Seoul

It would have been <sup>a</sup> little too wasteful to just fly to South Korea for a weekend, so I decided to leave earlier and spend some days in Seoul, South Korea's capital city. Like many other big cities, Seoul's main attractions are shopping and eating. Still, you can get <sup>a</sup> glimpse of rean culture: there are five palaces, the oldest and largest one being Gyeongbokgung which was also my pick. A "Changing of the Guards" procession takes place every hour, but unlike its twin in London it looks rather awkward (guards wearing fake beards, looking bored and such things). In return, the palace itself is quite pressive with its vast size and the National Folk Museum nearby is also worth <sup>a</sup> look. If you have <sup>a</sup> weakness for art or want to see <sup>a</sup> more or less skyscraper-free area, <sup>I</sup> suggest strolling around the Bukcheon area, where you can find many art galleries and small shops among traditionalstyle houses.

During my time in Seoul I stayed at two different hostels, both located near the Hongik university which is said to be the most lively area of Seoul. Be prepared for slightly weird behaviour from Korean hostel owners — like playing Starcraft II in the living room (sorry for the cliché) or

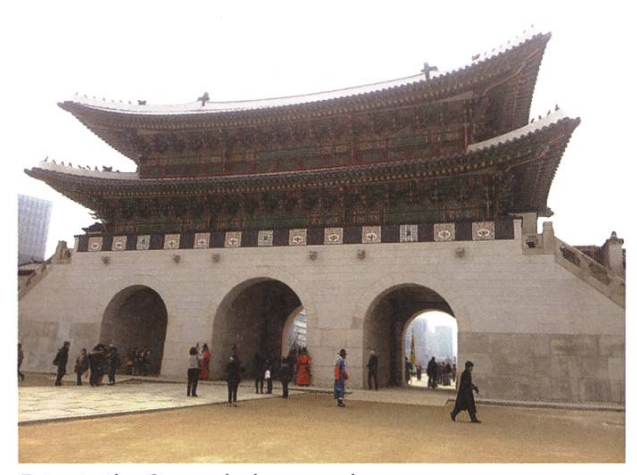

Entry to the Gyeongbokgung palace

stalking you on Facebook. But all in all they were really friendly and hospitable.

### **Discoveries**

Since <sup>I</sup> am of Chinese descent <sup>I</sup> cannot say to have suffered any major culture shock. Rather. I noticed subtle differences between China and Korea. The latter definitely seems more organized, people are mostly dressed in <sup>a</sup> very fashionable western style and they do love Samsung smartphones.

However, there are <sup>a</sup> number of differences in food culture. Every meal comes with a set of side dishes, one of them being Kimchi mented vegetables and Korea's signature dish). When dining at a Korean home or at a very traditional place you would also sit on the floor. Apropos, one of the things <sup>I</sup> loved most was finding floor heating everywhere. Only the fine chocolate <sup>I</sup> brought from Switzerland wasn't too happy about this.

### The Wedding

For the wedding <sup>I</sup> needed to head to Hye Sook's hometown somewhere in the south of the country. Hye Sook, my Korean friend and the bride, grew up on <sup>a</sup> farm, so <sup>I</sup> had the very rare opportunity to spend <sup>a</sup> night at <sup>a</sup> Korean

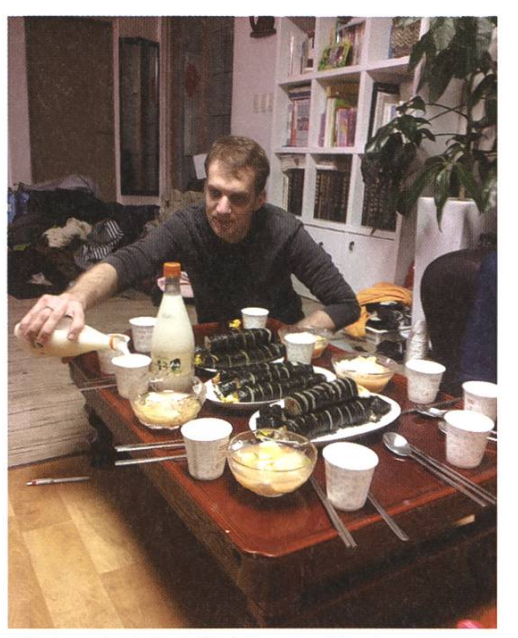

Gimbap (not Sushi!) at Hye Sook's place

### farmer's house.

If you have already peeked at the photos, you might have noticed that the groom doesn't quite look Korean. He, Ferdinand, has German roots, grew up in Brazil and is now working in China. You have to admit that this couple is <sup>a</sup> very unique combination and so were their wedding guests. People from Korea, China, Brazil, Japan, Poland, France and Switzerland gathered to celebrate one of the most awesome couples in the world.

The wedding ceremony itself was held in ditional Korean style. Parents of the couple wore Hanbok, <sup>a</sup> traditional Korean dress, while the couple itself was dressed in special Korean wedding attire. There was no dress code for all the other guests but most young people dressed up for the occasion (Western style, naturally).

It was hard to follow the wedding procedure since everything was announced in Korean, but it looked quite complicated with the bride bowing two times first, then the groom bowing three times and so on. One of the few parts <sup>I</sup> understood was the groom handing <sup>a</sup> wooden goose to his future mother-in-law. Geese are $\rightarrow$ 

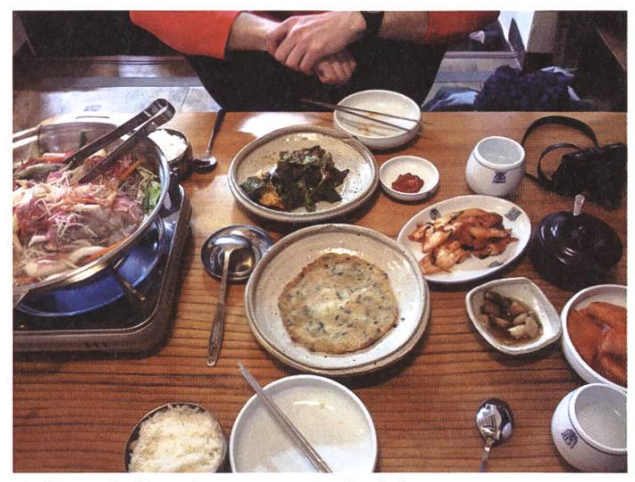

Bulgogi (left) with an army of side dishes

symbols of <sup>a</sup> happy and everlasting marriage, so with this gesture the groom promises his mother-in-law to take good care of her daughter.

After all these formalities, the wedding ceeded like every other wedding: food en masse while the couple walked around and received good wishes as well as gifts from everyone. And later in the evening close friends of the couple were invited to <sup>a</sup> pension where the real party started with more eating and drinking.

### Wrapping it Up

This was <sup>a</sup> quite short summary of ten very intense days of my life and it is only thanks to my friends Hye Sook and Ferdinand that <sup>I</sup> was offered such <sup>a</sup> unique experience."Chukhahamnida" ("Congratulations") to them! If anyone ever comes across <sup>a</sup> similar opportunity, <sup>I</sup> can only commend taking the chance.

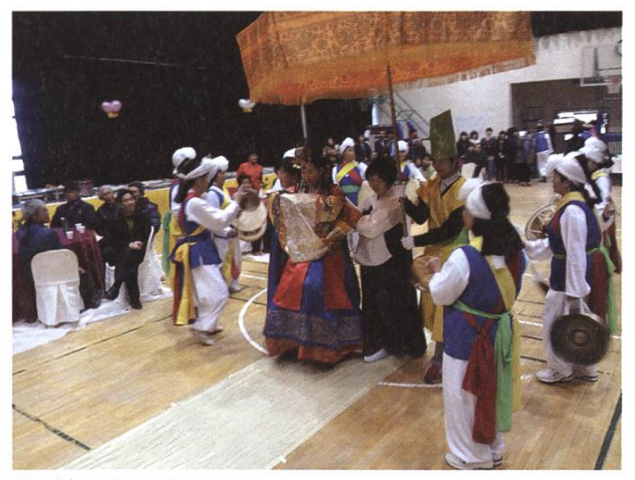

Wedding in action

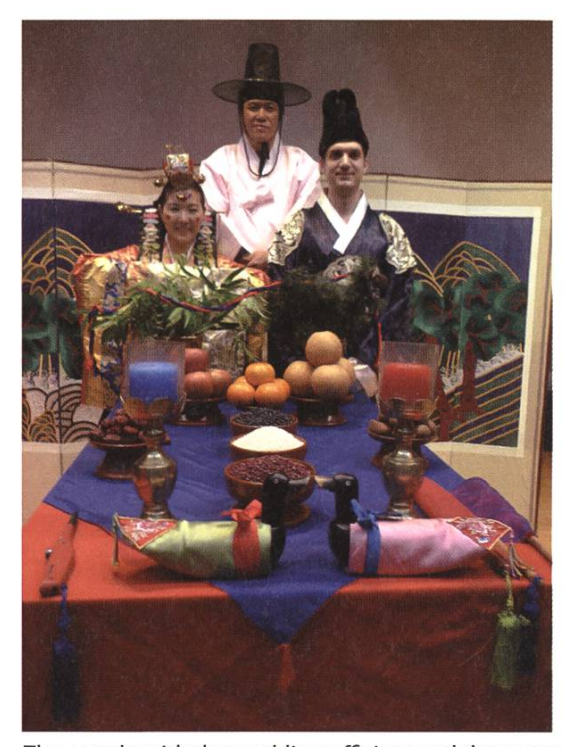

The couple with the wedding officiant and the geese

### Curiosity of the Trip

Having seen many men wearing make-up in Korean music videos, <sup>I</sup> was still quite surprised to see <sup>a</sup> living example. He was having dinner, presumably with his girlfriend, and both of them were wearing eyeliner. Well, sharing liner is better than sharing a toothbrush, isn't it?

 $\overline{\phantom{a}}$ 

[1] My choice was a guide book focusing on Seoul and published by Time Out. The map was very vague and confusing. Also it contained some outdated information. But in the end, it did the job and had some nice extra knowledge about Korea. [2] Reserve your phone online here: http://www.sroaming.com/eng/main.asp [3] The language center doesn't offer Korean yet, but who knows, this might change with Korea's growing popularity at least I'd be the first one to sign up.

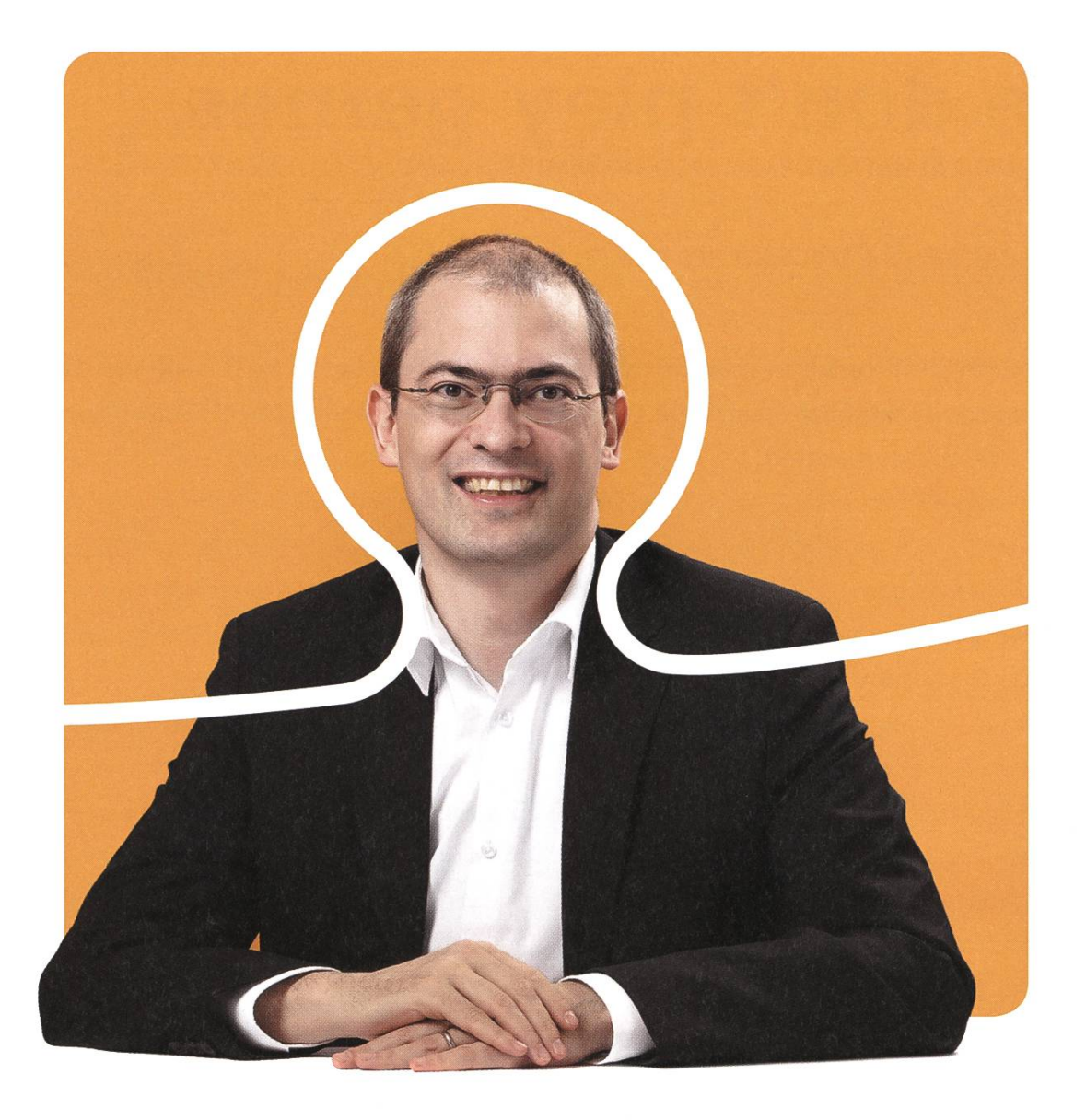

## «Dürfen wir uns bei dir bewerben?»

Christian A. Rusche, CEO bei BSI

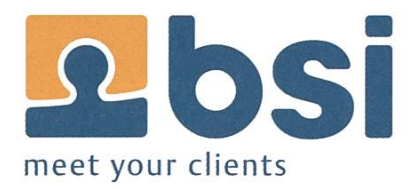

**BSI** Business Systems Integration AG www.bsiag.com/zukunft

We don't play games **TALES FROM A SEMESTER OF GLOBALLY DISTRIBUTED GAME DEVELOPMENT.** 

CLAUDE BARTHELS & CHRISTOPHER DENTEL

Writing software in collaboration with a team located in the same city is easy; a real challenge is to do it with a global team. Here's our adventure of implementing a multi-player board game in <sup>a</sup> distributed setting.

"We don't play games..."was the stone-cold answer we got from our Russian team members when we asked them what kind of game they'd like to implement as <sup>a</sup> semester project during the course Distributed and Outsourced Software Engineering (DOSE) in September'11. The course brings ETH students together with students from 10 other universities all over the globe, teaching hands-on the dos and don'ts of distributed software development. For three of us (Chris, Antti & Claude) that meant teaming up with three students from Russia and three from Italy in order to design and implement a multiplayer board game.

Quotes from various student emails:

"Aleksey couldn't read any emails last week because his Internet cable had been stolen by a drunk bear."

"We cannot use Google Docs with the team in China."

"I'm sorry I could not make it to the implementation meeting yesterday. A water pipe in

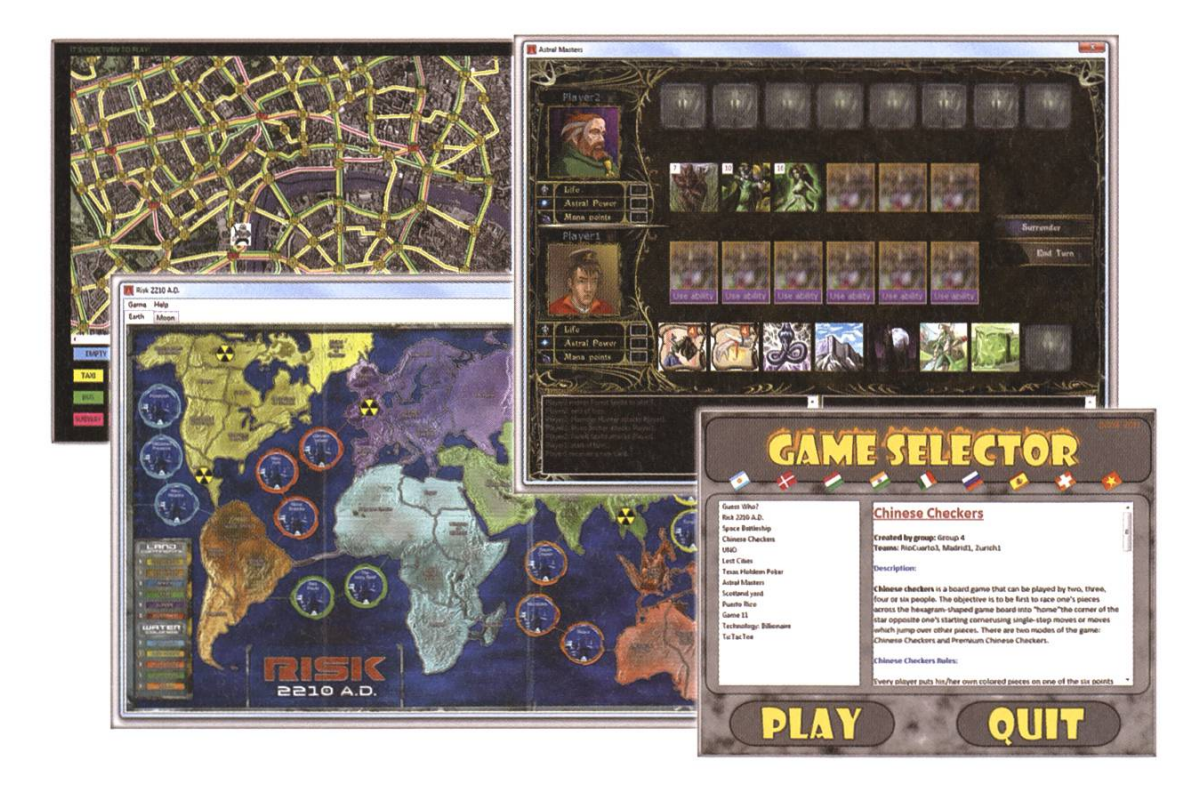

my apartment burst... After some frantic hours of fixing and cleaning up, it is now more or less OK."

Another thing we learned is that distribution affected our ability to verify what our team members were saying. We heard repeatedly from the Russian team that everything was on track and that the project will be completed soon. Two days before the project was due, we had our bi-weekly meeting, and when we asked one of the developers were his portion of the project was, he told us that he hadn't started... after all there was plenty of time left (1 day). Had we been all working together in the same university, we probably would have found out about this much sooner and taken appropriate action.

Despite such struggles, we ended up with <sup>a</sup> nice implementation of the game "Puerto Rico"; <sup>a</sup> German board game for three to five players in which the player assumes the role of <sup>a</sup> colonial governor on the island of Puerto Rico during the age of Caribbean ascendancy.

DOSE universities in 2011:

- ETH Zurich
- University of Zurich
- Odessa National Polytechnic (Ukraine)
- University of Nizhny Novgorod (Russia)
- Politecnico di Milano (Italy)
- University of Debrecen (Hungary)
- Hanoi University of Technology (Vietnam)
- University of Rio Cuarto (Argentina)
- ITMO (Russia)
- IT University of Copenhagen (Denmark)
- Universidad Politécnica de Madrid (Spain)

As we weren't under the pressure that would occur when working in industry, we could afwithout severe consequences. We learned the tremendous importance of having <sup>a</sup> good team structure and experienced how much effort needs to go into communication between the different team members in order to ensure the success of a project. And although things can always go wrong, we will hopefully be able to avoid the mistakes we made if (or more like "when") we end up working with <sup>a</sup> distributed team in

the future.

ford to take risks and learn from our mistakes

It was a lot of fun to collaborate with peopfrom different countries and cultures on the same project and the skills we learned in the course do certainly not only apply to distributed settings, but to team management in general. So despite all the trouble we went through, we can recommend taking up opportunities to work with <sup>a</sup> distributed team if any present themselves. After all, you will also end up with <sup>a</sup> bunch of new and funny anecdotes to tell...  $\cancel{\mathcal{M}}$ 

Official course website: http://se.inf.ethz.ch/courses/2012b fall/ dose/

# Diaspora - A Prologue

JASCHA GRÜBEL - STILL VERY SOCIAL

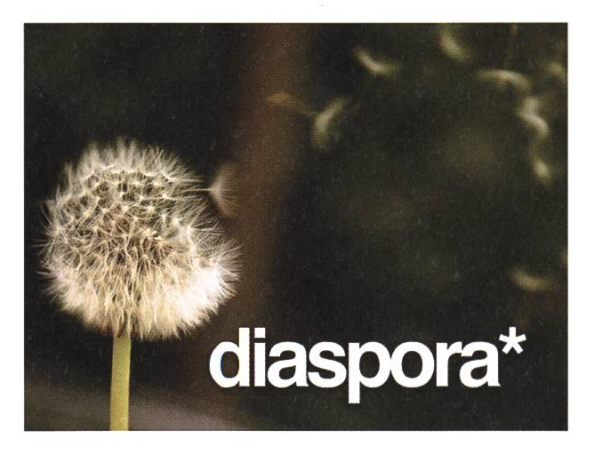

When I first heard about the idea of a decentralized FLOSS social network, I really was intrigued by it. Of course in the beginning diaspora had a rough start with some security issues, but please bare in mind, that it was <sup>a</sup> nightly build, it has come <sup>a</sup> long way since than and so <sup>I</sup> would like to take you on <sup>a</sup> journey revisiting its development with <sup>a</sup> little proposal at the end.

Thanks to the high rate of distribution of formation in the Internet I heard of Diaspora the moment it got called into life by four students of the New York University's Courant Institute of Mathematical Sciences, namely Dan Grippi, Maxwell Salzberg, Raphael Sofaer and the late llya Zhitomirskiy. Via kickstarter they geared themselves up with the necessary money to get things started and released the first alpha in vember 2010.

Before <sup>I</sup> come to my personal history with Diaspora, I'd first like to give you a general overview by quoting its concepts from Wikipedia:

Diaspora is intended to address privacy cerns related to centralized social networks by allowing users set up their own server (or "pod") to host content; pods can then interact to share staupdates, photographs, and other social data. It allows its users to host their data with a traditional

### Quote from the wikipedia-page

Free and open-source software (F/OSS, FOSS) or free/libre/open-source software (FLOSS) is software that is both free ware and open source. It is liberally licensed to grant users the right to use, copy, study, change, and improve its design through the availability of its source code. This proach has gained both momentum and acceptance as the potential benefits have been increasingly recognized by both viduals and corporations.

web host, a cloud-based host, an ISP, or a friend. The framework, which is being built on Ruby on Rails, is free software and can be experimented with by external developers.

A key part of the Diaspora software design concept is that it should act as a "social aggregator", allowing posts to be easily imported into Facebook, Tumblr and Twitter. As Village Voice writer Nick Pinto explained, "the idea is that this lowers the barriers to joining the network, and as more ofyour friends join, you no longer need to bounce communications through Facebook. Instead, you can communicate directly, securely, and without running exchanges past the prying eyes of Zuckerberg and his business associates."

Diaspora is said to move from alpha into beta state sometime later in 2012. The Beta will provide more of the social tools to share videos, pictures, links and discussions. Now comes my story.

Personally <sup>I</sup> first moved in with the diasp.org pod until <sup>I</sup> got an invitation to the pod of the main developers joindiaspora.com. While spora so far doesn't support much more than posting, writing messages, having friends and following hashtags, these are the main features that <sup>I</sup> ever used from other services, so it came in quite handy for me. The main problem was and still is, that few people <sup>I</sup> converse with are currently present on Diaspora. So <sup>I</sup> let it drift for <sup>a</sup> while and only checked for the stream, which provides the content of the followed hashtags instead of only messages from friends. <sup>I</sup> enjoyed the rich photography scene on Diaspora. While it was less common initially, political discussions and posts have recently started to show up quite regularly on Diaspora.

It is only now that <sup>I</sup> have moved away from facebook for good (see "An Epilogue") that <sup>I</sup>

have started to actively bring people into Diaspora. I have so far only convinced some close friends of mine to join <sup>a</sup> social network that is more of an underdog than <sup>a</sup> worldwide empire. But to be honest, <sup>I</sup> don't see the point in forcing people into something, <sup>I</sup> present my arguments and then it is up to every single person to decide how to continue.

In the long run Diaspora will offer you <sup>a</sup> cial profile with full control over it in terms of where the data is stored and who can view it. You should be freely able to move from one pod to another making it impossible to centralize the service in any way. While some services such as a chat are still not implemented, it is only <sup>a</sup> matter of time, and since it is FLOSS you can just contribute yourself if something is missing in your opinion.

<sup>I</sup> hope that together with "An Epilogue" <sup>I</sup> have presented enough reasons to look into Diaspora for yourself and to hopefully move into <sup>a</sup> free and decentralized social network. As for my proposal: Right now <sup>I</sup> am considering asking the VIS to run <sup>a</sup> Diaspora pod for students of ETH on their servers. In terms of capacity it wouldn't be much trouble, more so in terms of adminstiration. The VIS is our student association and while they love to provide us with any service we ask for, in the end of the day someone - as in "we, the students" - has to do some work to get things done. If you would be keen on operating <sup>a</sup> pod for Diaspora with me together to provide ETH students with Diaspora, I'd be happy to get to know you and to meet up with you to sibly start such a service here at ETH. Just write me an E-Mail with the title "Diaspora@ETHZ" to jgruebel@student.ethz.ch. I really hope to hear from you soon!  $\mathcal{M}$ 

## Internet-Meme: Die Evolution der Idee

CHRISTIAN "ANONYMOUS" REITER - ALL YOUR BASE ARE BELONG TO US

Internet-Meme gewinnen ständig an Einfluss und Bekanntheit. Es ist nicht mehr ungewöhnlich, dass sich Fetzen der Internetkultur praktisch täglich in irgendwelchen Medien wiederfinden lassen. Doch Meme sind bei näherer Betrachtungsweise viel mehr als niedliche Katzen und Textunterlegte Bilder. Welche Macht und Einfluss Meme und insbesondere Internet-Meme haben, wird erst klar, wenn man einen Schritt zurück geht und die Veränderung der Gesellschaft, ausgelöst durch diese Meme, betrachtet. Im Moment scheint es noch eher wirrend auf Filme, wie Inception, Matrix oder auch Terminator zu verweisen, aber wenn man Meme und deren Potential abstrakt betrachtet stellt man erschreckende Ähnlichkeiten fest. Doch dazu kommen wir noch Schritt für Schritt.

Warnung: Dies ist ein komplexer Artikel, welcher erst durch mehrmaliges Lesen und eigene Recherchen im Netz, wirklich verstanden werden kann. Das "WTF did <sup>I</sup> just read?!"-Gefühl ist nach dem ersten Lesen vollkommen normal.

Um Meme zu verstehen ist es unerlässlich zurück zu blicken und die Herkunft des Begriffes zu betrachten. Der Begriff Mem wurde von dem Evolutionsbiologen Richard Dawkins reits 1976 geprägt, welcher Ideen, Gedanken, Überzeugungen und Verhaltensmuster als Pendant zum biologischen Gen betrachtete. Er stellte fest, dass auch diese einer Art Evolution unterliegen und dass sich diese in beschränkten Bereichen (sei es regional, sozial o.ä.) verändern, anpassen, optimieren und verdrängen können. In Anlehnung an das Wort Gen, nannte er das: Mem. Das allgemeine Prinzip eines Mems hat also nichts mit dem Internet oder neuen Medien zu tun, sondern bezeichnet viel abstrakter eine Art "Bewusstseinsinhalt", der ähnlich wie ein Gen der Evolution unterworfen ist.

Anmerkung: Es gibt möglicherweise Verwirrung mit den Wörtern Mem und Meme. Mem ist das Deutsche Wort für den Begriff. Meme das Englische und die deutsche Mehrzahl.

Gewisse Teile einer Sprache können sich z.B unabhängig voneinander entwickeln und fühdann zu sogenannten Shibboleths (sind an sich Meme). Das sind Wörter oder Sätze, welche sich geographisch getrennt verändert haben. Ich sag an dieser Stelle nur mal Apfelkernge-(Ok, ich würde wohl Bitschgi sagen, aber damit würde ich ja meine Herkunft verraten...).

Auch Songtexte können ein Eigenleben wickeln, wenn sie falsch verstanden werden. Ein besonders schönes Beispiel für ein so genanntes Mondegreen ist aus dem Song 'Purple Haze' von Jimi Hendrix, wo aus"Scuse me while <sup>I</sup> kiss

the sky" plötzlich "Scuse me while <sup>I</sup> kiss this guy" wurde und später sogar von Hendrix genommen und so von ihm performt wurde. Diese Rückkopplung zeigt bereits, dass Meme

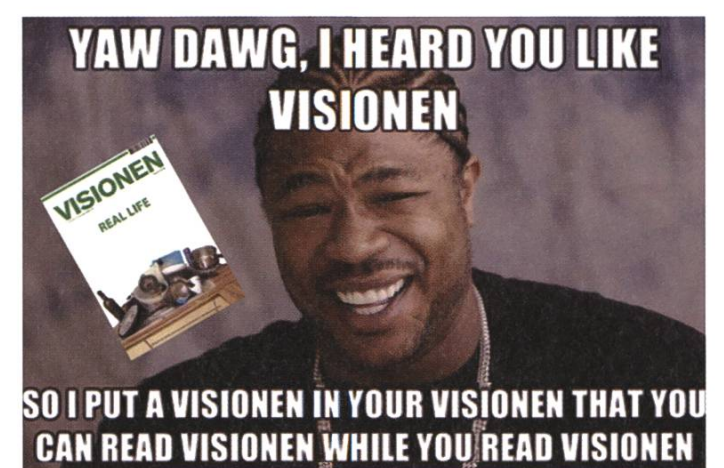

der manifestieren. Doch das Internet gibt es nun doch auch schon ein paar Jährchen und doch setzen sich Internet-Meme erst jetzt durch. Woran liegt das? Die wort liegt wieder in

einen Einfluss auf uns haben können.

Ich denke die Idee was ein Mem ist wird langsam klar. Man kann eigentlich auch soweit gehen und sagen, dass das Mem auch ein Mem ist. Das nützt mir gleich in zweierlei Hinsicht. Erstens habe ich dadurch den Begriff eigentlich komplett erklärt und zweitens die bei Informatikern so beliebte Rekursion bereits in meinen Artikel gebracht ("Rekursion benutzen" ist rigens an sich auch ein Mem). Falls noch etwas unklar ist, findet ihr die Antwort hier: sqrt(1764).

Doch warum habe ich in der Einleitung vom steigenden Einfluss von Internet-Memen geredet? Die bis jetzt gezeigten Beispiele zeugen ja nicht gerade von einem grossen Aufstieg. Das ist korrekt und liegt an der Natur von Memen, genau so wie bei Genen. Die Faktoren, die die Entwicklung von Memen, wie auch Genen beeinflusst sind:

- Häufige Reproduktion
- Häufige Mutationen / Rekombination / Modifikation

Diese Eigenschaften sind bei Sprache und Songs nicht unbedingt gegeben und somit ändern sich diese nur eher langsam. Doch mit dem Internet und der Möglichkeit einfach eine riesige Masse von Menschen anzusprechen öffnet sich Tür und Tor für allerlei neuer Meme, die sich aktuell vor allem als humoristische Bilder Genetik. Das Internet an sich erreicht lediglich eine reine Reproduktion (erster Faktor) und eine Mutation passiert nicht automatisch, wie es bei Genen durch Kopierfehler passiert. Mutation (zweiter Faktor) ist ebenso wichtig. Ein Mem lebt davon, dass sich sehr viele Leute daran tun es zu verändern und zu modifizieren. Hier kommt die allgemeine Kompetenz dazu Photoshop zu benutzen aber auch eine Plattform, wie z.B 9gag oder Memegeneratoren zu haben, wo man das, was man gemacht hat der Öffentlichkeit wieder zurückgeben kann. Ja, ihr habt richtig verstanden: Es ist wichtig für ein Internet-Meme, dass so viele Leute, wie möglich ihren Senf dazu ben und ihren Wahnsinn mit in die Suppe vermischen. Nur dann haben wir genug Mutationen, bei denen dann vielleicht etwas Gutes dabei ist, was sich schlussendlich durchsetzt.

### Internet-Meme

Doch zurück zum eigentlichen Thema. net-Meme, also die Meme, die die meisten als Bilder kennen, sind im Gegensatz zu allgemeinen Memen etwas besser zurückzuverfolgen. Der Ursprung scheint in einem japanischen Imageboard, 2chan genannt, zu liegen. In seren Kulturkreisen ist das Pendant (und eine technische Kopie von 2chan) 4chan. Imageboards funktionieren so, dass man beliebige Bil- $\rightarrow$  der und ein wenig Text postet und als Antwort wird üblicherweise wieder ein Bild gegeben. Modifizieren des Ursprungsbildes ist erwünscht. Eigentlich ganz ähnlich wie es in einem Forum so läuft, ausser, dass es so ziemlich keine Regeln gibt (ausser Rule 34 natürlich). Das andere ist, dass man keinen Account braucht und alle onymous heissen. Besonders ist da auch noch, dass ein Thread im Durchschnitt ein paar nuten lebt. Wenn da nichts passiert, dann verschwindet der wieder komplett. Hier sieht man sehr klar, wie sich eine Idee evolutionär durchsetzen muss, damit es überlebt. Ach ja und wenn ich sage, dass man da alles posten kann, dann meine ich alles. Von niedlichen Katzenbilüber Nazi-Kraken bis hin zu Hentai (weil sie schon noch gut sind) findet man da alles.

Also ich rate jedem Konsument von gepflegter Netzkultur mal im NSFW-Mode eures Browsers auf 4chan (unter /b/) zu gehen und mal ein wenig zu stöbern. Ohne japanisch zu verstehen (2chan) kann man nicht näher an die Wurzel dieses Teils der Netzkultur gehen. Dass diese Plattform viel zu rau für den täglichen Konsum ist, wird bei einem Besuch schnell klar. Darum hat es auch ein paar Abkömmlinge gegeben, die sich auf gewisse Gebiete spezialisiert haben. Eine der ersten war da wohl icanhascheezburger.com, welches sich vor allem auf die nannten Lolcats spezialisiert hat. Auch das allseits beliebte xkcd hat seinen Ursprung in der Ursuppe 4chan.

### Beispiele

Ein sehr bekanntes Beispiel eines Internet-Mems dürfte wohl das Rickrolling sein. Sicherlich kennt ihr das: Als Antwort auf einen beliebi-Post im Netz verlinkt man zum Musikvideo "Never Gonna Give You Up" von Rick Astley. Die

Entstehung dieser Phänomens ist recht interessant und ist eine "Mutation" des duckrolling, bei dem man als Antwort einen Link zu einem Bild von einer Ente auf Rollen gegeben hat. Später wollte man dann ein Video und im Sinne der /b/-Sektion (random) von 4chan irgendeines

genommen. Es ist also also purer Zufall, dass wir alle genau dieses Video etwas zu genau kennen. Ein Zeichen vom erstaunlich grossen Einfluss dieses Mems ist, dass Youtube selber am einem 1. April jeden Link auf der Startseite durch dieses Video ersetzte.

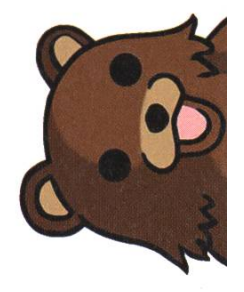

Etwas sehr interessantes passierte, als das Mem "Anonymous vs. Scientology" populär wurde. Angefangen hat der Widerstand gegen die Scientology Bewegung natürlich in 4chan, aber nicht von einzelnen Personen, sondern als dieses anonyme Netzbewusstsein "Anonymous".

Es lohnt sich hier ein wenig darüber nachzudenken was da genau passiert ist. Wie erwähnt postet man in 4chan komplett anonym als onymous". Und eben genau diese anonymität veranlasst irgendwie eine riesige Masse von zelpersonen zu einem ganzen zu verschmelzen, welche dann als "Anonymous" agiert.

Am Anfang hat dieser Widerstand hauptsächlich DDOS-Attacken gegen die Webseite und Spassanrufe bei Scientology etc. gemacht, was noch vergleichsweise unspektakulär ist. Spätestens, als sich das ganze besser formiert hatte und auch Real Life Proteste mit den Guy Fawkes Masken statt fanden, wurde Anonymous weltweit in der realten Welt bekannt. Hier sieht man auch, dass Anonymous irgendwie ein Gebilde ist, was es so noch nicht gegeben hat, denn Scientology hat selbst eine gewisse Macht (durch die Mitglieder) und ist extrem stark,

wenn es darum geht Einzelpersonen zu schaden. Dem gegenüber steht jetzt Anonymous, was irgendwie aus dem Gedankengut von zelpersonen besteht, aber keine Verknüpfung zu den realen Personen hat. Das zeigt sich in der Ohnmacht von Scientology sich effektiv gegen Anonymous zu wehren.

In den Medien wird Anonymous als Hackertruppe bezeichnet, was aber an sich falsch ist. Anonymous ist ein Internet-Mem, dass sich seinen Weg in die reale Welt gebahnt hat und deren Einfluss nicht unterschätzt werden darf (nein es kann kein Linux). Bis jetzt wird die glaubliche Macht, die Anonymous hat nicht wirklich eingesetzt oder nur so aus Spass. Zum Beispiel wurde 2009 moot (der Gründer von 4chan) an die Spitze der 100 einflussreichsten Leute (TIME 100) gewählt. Der Platz hat er da auch wirklich verdient. Aber die wirkliche Präzision mit der Anonymous da gearbeitet hat wird klar, wenn man die Top 21 (eher unbekannte Leute) anschaut. Die Anfangsbuchstaben der gewählten Personen ergaben den Satz:"marblecake also the game", was 2 Memen entspricht. Shit just got Sirius... Indeed.

Wenn man jetzt diesen Einfluss von dieser Netzintelligenz betrachtet und mit Szenarien von Matrix oder Terminator vergleicht, dann scheint eine solche künstliche Intelligenz, wie sie in diesen Filmen zu finden sind nicht mehr sehr absurd. Momentan ist sie allerdings noch eher unstrukturiert und (zum Glück) nicht von einzelnen Personen oder Firmen steuerbar (wird durch virales Marketing eher unerfolgreich versucht), sondern hat an sich einen eige-Willen. Auch die Referenz zu Inception wird langsam klar. Mit dem Einfluss, der das Netz auf unser virtuelles Ich hat greift es unweigerlich auch auf unser reales Ich über. Wenn ich nur einmal in meinen Facebook Stream schaue, dann sehe ich da teilweise beinahe ganze Unterhaltungen in Form von Memen. Ich weiss, dass ich Captain Obvious spiele, wenn ich sage, dass das Ideen, Verhalten und Redewendungen sind, die uns vom Netz eingespiesen wurden. Hier sei nochmal erwähnt, dass man das alles abstrakt betrachten sollte. Zum einen können Meme, wie Anonymous einen Einfluss und Macht ben, wo schlussendlich irgendwie Leute dahinter sind, aber auch das Mem "Meme benutzen" hat einen Einfluss auf uns und da sind an sich keine Personen dahinter. Eine höchst rekursive Angelegenheit.

Natürlich ist die Bedrohung einer künstlichen Intelligenz und eine Versklavung der Menschheit noch in weiter ferne. Eher aktuelle Gefahren sind da Auswirkungen, die das Netz auf einzelne Personen haben kann. Für den credibly photogenic guy" schien seine weltweite Berühmtheit noch glimpflich auszugehen, doch auch wenn er ansich Mittelpunkt ein positives Mems wurde, dann bedeutet das dennoch eine enorme psychische Belastung. Wenn man dann aber auch noch negative Kommentare bekommt, wie das Star Wars Kid oder Rebecca Black, dann würde wahrschenlich der psychisch stabilste extrem darunter leiden.

Vor allem das Beispiel von Anonymous vs. Scientology und die Mem-Unterhaltungen gen auf, dass Meme einen Einfluss auf unser tägliches Leben haben können und deren Umfang sehr weitreichend sein kann.

### Schlussworte

Ich hoffe, dass ich euch Meme als Netzkultur ein wenig näher bringen konnte, zeigen, dass Meme mehr als nur Bilder mit Text sind und zu kritischem Denken bezüglich Memen angeregt $\rightarrow$  habe. Ich habe das schliesslich nicht nur für die Luiz gemacht.

Jetzt bleibt mir nichts anderes mehr übrig als mich von euch readfags zu verabschieden und viel Spass beim zählen all der benutzten Meme (sind über 9000) zu wünschen. Like und/oder share, wenn euch der Artikel gefallen hat! Und vergesst die Herzen nicht!

Ohh... und Sorry für den langen Post. Nehmt diese Kartoffel.

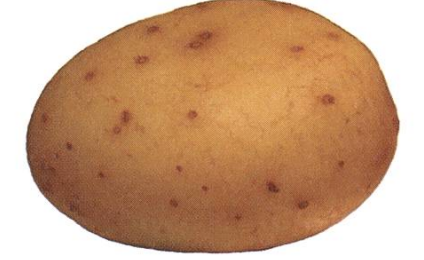

### Siehe auch

[1] <u>http://cre.fm/cre12</u>1

http://boards.4chan.ora/b/ [2]

[3] http://www.2chan.net/

[4] http://de.wikipedia.org/wiki/Hundertster Affe

ANZEIGE

**HD SBB CFF FFS** 

## Gemeinsam täglich eine Meisterleistung

Dem Management die richtigen finanziellen Signale geben. Das begeistert mich, sbb.ch/jobs

### **Quirkology** STEFAN DIETIKER - LÄSST SICH NICHT TÄUSCHEN

Prof. Dr. Richard Wiseman ist ein Meister der Täuschung. Bevor er sein Psychologie-Studium begann, war er als professioneller Zauberkünstler tätig. Unterdessen Psychologie-Professor an der Universität Hertfordshire<sup>[1]</sup>, widmet er sich nun der wissenschaftlichen Untersuchung der Täuschung. Zu diesem Thema zeichnet er in seinem Buch 2008 erschienenen Buch Quirkology - The Curious Science of Everyday Lives einen roten Faden durch eine vielzahl unterhalt-Experimente und mitunter verblüffender Resultate.

Wenn man eine übergeordnete Erkenntnis aus Prof. Wiseman's Werk ableiten kann, dann diese, dass wir alle selbst kleine Meister derTeuschung sind - der Selbstteuschung. Dazu möchte ich Sie, geehrte(r) Leser(in), gleich auffordern an einem kleinen, sehr einfachen Experiment teilzunehmen: Zeichnen Sie bitte jetzt mit ihrem Finger ein 'Q' auf ihre Stirn. Was es damit auch sich hat, erkläre ich später.

Prof. Wiseman macht jaggt auf Scharlatane. So führt er im ersten Kapitel ein 2001 von ihm durchgeführtes Experiment an, in dem er eine Astrologin, einen Börsenmarkler und ein vierjähriges Kind, Tia, an der Börse investieren lässt. Beim Auswählen der investitionswürdigen Papiere schaut die Astrologin in die Sterne, der Börsenanalyst nutzt seine Expertise und die mals vier-jährige Tia - sie wählte zufällig. Das Resultat: offenbar sind Astrologen genausogut wie Börsenanalysten - und beide schlechter als Kindergärtner. So verzeichnete der Börsenanalyst nach zwei Wochen einen Verlust von 46 Prozent ein, die Astrologin einen von 6.2 Prozent und die vierjährig Tia einen Gewinn von 5.2 Prozent.

Ähnliche Experimente wurden schon zigmal durchgeführt und das Resultat ist immer dasselbe: Die Wissenschaft gibt bisher keinen Nachfür die übernatürlichen Fähigkeiten von

Hellseher und Astrologen her. Soweit, so weilig. Aber warum z.B. studieren immernoch sehr viele Menschen mit Überzeugung Horroskope und dergleichen? Eine Frage, die in 1940er-Jahren auch Professor Betram Forer beschäftigte. Um der Antwort etwas näher zu kommen, liess er eines Tages seine Studenten Persönlichkeitsfragebögen ausfüllen, die er schliessend einsammelte und auswertete. Eine Woche später händigte er jedem Studenten wiederum eine Beschreibung seiner Persönlichkeit aus. Er beauftragte die Studenten anschliessend, auf einer Skala von eins bis fünf zu bewerten, wie gut die Beschreibung tatsächlich auf die eigene Persönlichkeit passe. Das schnittliche Resultat: sagenhafte 4.26. Eine Vielzahl der Studenten hatte also eine sehr gute Bewertung angegeben. Was sie nicht wussten: sie haben alle dieselbe Persönlichkeitbeschreibung erhalten. Professor Forer hat die Beschreibung aus einem Astrologie-Buch raubkopiert.

Fazit: Ist eine Persönlichkeitsbeschreibung richtig formuliert, würde sie praktisch jederman als auf ihn oder sie zutreffend akzeptieren. Dieses Phänomen ging als Forer-Effekt<sup>[2]</sup> in die Geschichte ein. Forer ging aber noch einen Schritt weiter: Er orientierte seine Studenten über den tatsächlichen Sachverhalt und behauptete so->

gleich, er habe die Bewertungen der Studenten unglücklicherweise verloren. Er bat sie deshalb, die Persönlichkeitsbeschreibung nochmals zu werten. In Tat und Wahrheit hatte er die tungen natürlich nicht verloren. Bemerkenswert ist, dass die gleichen Studenten [Studenten, nicht Studierende], die zuvor eine gute bis sehr gute Bewertung abgegeben haben, diesel-Beschreibung nun plötzlich viel schlechter bewerteten.

Wir glauben gerne, was wir glauben wollen und nicht zwingend, was wahr ist. Wer noch kein 'Q' auf die Stirn gezeichnet hat, möge das jetzt bitte nachholen. Nun, mit Ausnahme von ein paar Schlaumeiern käme niemand auf die Idee, das 'Q'verkehrtherum auf die Stirn zu zeichnen. Dementsprechend gibt prinzipiell zwei lichkeiten, wie man das bewerkstelligen kann: Entweder so, dass man selbst das 'Q' lesen kann, oder so, dass andere es lesen können.

Das ganze ist ein eher rudimentärer lichkeitstest, der den Grad der Selbstbeobachtung messen soll. Demgemäss, wer das 'Q'so auf die Stirn schreibt, dass andere es lesen könnten, ist eher selbst-beobachtend. Will heissen, man ist darauf bedacht, was über einen gedacht oder gesagt wird und sonnt sich gerne in der Aufmerksamkeit anderer. Man ist fähig, sich ner äusseren Situation vergleichsweise schnell

anzupassen und ist tendentiell besser im lügen. Wer das 'Q' so auf die Stirn schreibt, dass er oder sie selbst es sen könnte, neigt eher dazu, auch in unterschiedlichen Situationen 'sich selbst'zu bleiben.

Prof. Wiseman hat dieses kleine periment bei unzähligen Gelegenheimit verschiedensten Menschen durchgeführt. Viel interessanter als

der Test an sich ist seine Beobachtung, dass bald er die Getesteten über die Bedeutung des Testergebnisses aufklärte, einige plötzlich der Meinung waren, das 'Q' andersherum auf die Stirn gezeichnet zu haben.

Dass wir uns zu unserem eigenen Vorteil die Wahrheit etwas verdrehen mag in so einem nalen Zusammehang verständlich sein. KimberleyWade von der Victoria University of Wellingten demonstriert in einer 2002 veröffentlichten Studie, das zumindest unser Gedächtnis zu weit fantasievolleren Wahrheitsverdrehungen fähig ist. Sie präsentiere dabei erwachsenen Probanden Fotomontagen die letztere auf vermeintlichen Familienausflügen als Kind zeigten. Obwohl die gezeigten Ereignisse nie stattfanden, glaubten sich die Probanden teils in erstaunlich detaillreichen Beschreibungen an eben diese Ausflüge erinnern zu können.

Das hier beschriebene ist freilich nur ein kleiner Abriss von dem, was Wiseman in seinem Buch zusammengetragen hat und was es über dieses Themengebiet zu wissen gibt. In diver-Youtube Videos demonstriert Wiseman auf unterhaltsame Weise wie teuschbar wir sind. Ein empfehlenswert Video ist z.B. [3]. Ein älteres, nicht von Wiseman stammendes, aber nicht niger verblüffendes Experiment ist  $^{[4]}$ .

Prof. Richard Wiseman, Quirkology - The Curious Science of Everyday Lives, Verlag: Macmillan, ISBN: 978-0-330-44811-6

- [1] http://www.herts.ac.uk/home-page.cfm
- [2] http://en.wikipedia.ora/wiki/Forer effect
- [3] http://www.voutube.com/watch?v=voAntzB7EwE
- [4] http://www.voutube.com/watch?v=Ob-aT-6vDrmU

### Impressum

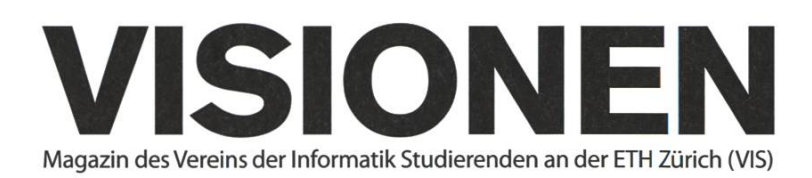

### Ausgabe Juni 2012

Periodizität Auflage Jahresabonnement 6x jährlich 1400  $CHF 25 -$ 

Chefredaktion Thorben Bochenek visionen@vis.ethz.ch

Layout Lukas Humbel Ming Zheng layout@vis.ethz.ch

Inserate Adrian Blumer inserate@vis.ethz.ch

### Anschrift Redaktion & Verlag

Verein Informatik Studierender (VIS) CAB E31 Universitätsstr. 6 **ETH Zentrum** CH-8092 Zürich

### Inserate (4-farbig)

 $\frac{1}{2}$ Seite CHF 850.-Vi Seite CHF 1500.- ViSeite, Umschlagsseite (U2) CHF 2500.- 1/<sub>2</sub> Seite, Rückumschlag (U4) CHF 2500.-Andere Formate auf Anfrage.

Lektorat Frederik Rothenberger Mark Nevill

Redaktion Elias Sprengel Jascha Grübel Rudolf M.Schreier Stefan Dietiker Matthias Geel Christian Reiter Der-Yeuan Yu Daniel Thomas Jonathan Rosenthal

und freie Mitarbeiterinnen und Mitarbeiter

### Druck

Binkert Druck AG 5080 Laufenburg http://www.binkert.ch/

### Copyright

Kein Teil dieser Publikation darf ohne ausdrückliche schriftli-Genehmigung des VIS in irgendeiner Form reproduziert oder unter Verwendung elektronischer Systeme verarbeitet, vervielfältigt oder verbreitet werden. Offizielle Mitteilungen des VIS oder des Departements für Informatik sind als solche gekennzeichnet.

® Copyright 1989-2012 VIS. Alle Rechte vorbehalten.

Die Visionen werden klimaneutral gedruckt.

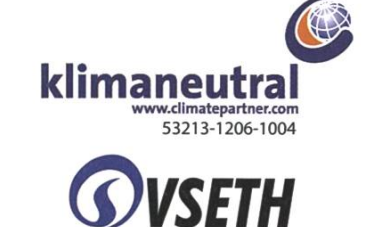

VERBAND DER STUDIERENDEN AN DER ETH

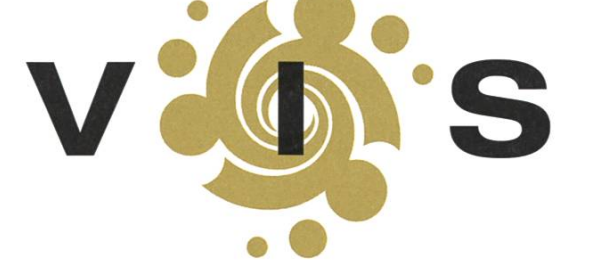

Der VIS ist Teil des Verbandes der Studierenden an der ETH (VSETH).

### Die Welt gemäss Beni Koller Auszeit

MICHAEL GROSSNIKLAUS - EIN MONUMENT

ie unerwartete Trennung von Anina, der darauffolgende Autounfall und das Wiedersehen mit Chloë haben Beni Kollers emotionales Gleichgewicht gehörig aus dem Lot gebracht und ihn dazu gezwungen, sich und seinen bisherigen Lebensweg zu hinterfragen. Beni sehnt sich nach nem Neuanfang, weiss aber nicht so richtig, wie er diesen Schnitt gestalten soll, damit er auch die gewünschte Wirkung entfaltet. Auf Anraten von Chloë und den wenigen Freunden, die ihm noch geblieben sind, beschliesst Beni, dass er einen Szenenwechsel und Einsamkeit braucht. Nur in einer Umgebung, die nicht durch Bekanntes und Erinnerungen vorbelastet ist, so leuchtet es Beni ein, kann er alleine in sich gehen und beginnen, seine Person wieder aufzubauen, die in ihren Grundfesten erschüttert wurde. Da er schon immer einmal nach Südafrika reisen wollte, bucht er einen Flug nach Johannesburg und packt auch gleich noch sein Surfbrett ein, frei nach dem Motto "Ein gesunder Geist in einem gesunden Köper"!

och schon am Flughafen beginnen die Probleme. Gleich nach seinem Check-in hat Beni Schwierigkeiten, die Aufgabestelle für übergrosse Gepäckstücke zu finden, an der er sein brett abgeben muss. Obwohl Beni regelmässig mit seinem Surfbrett im Gepäck fliegt, kommt es ihm heute vor, als hätte der Flughafen ein Eigenleben entwickelt und sich verändert. Als er sein Brett endlich abgeben hat, reiht sich Beni völlig verspätet in die endlos scheinenden Warteschlange vor der Sicherheitskontrolle ein. Er bemerkt, wie sich sein Herzschlag beschleunigt und sich die Haare auf seinen Vorderarmen zu sträuben beginnen. Jeder Muskel in seinem Körper steht unter Spannung und es benötigt seine ganze Konzentration, geduldig in der Schlange zu warten. Beni schreibt es den Schweissperlen auf seiner Stirn zu, dass ihn die Sicherheitsbeamtem für eine genauere Kontrolle seines Rucksackes aussondern. Nur mit grosser Anstrengung lässt er die anschliessende Leibesvisitation über sich ergehen, ohne dabei die Fassung zu verlieren. Die Tatsache, dass ihn das gelingt, beruhigt ihn aber wieder und er macht sich eilig auf den Weg zum Gate.

uf den Laufbändern kommt Beni zügig voran und ist bald im richtigen Terminal angekommen. Er hat Glück, da heute einerseits nur wenige Leute unterwegs sind und diese andererseits, wie es sich auf Laufbändern gehört, weiterlaufen und nicht wie so häufig planlos im Weg stehen. Auf dem letzten Laufband vor seinem Abfluggate erschwert eine Passagierin sein Weiterkommen durch ihre umherirrende Gangart. Beni versucht zuerst links an ihr vorbeizukommen, wird aber abgeblockt, da die Fussgängerin just in dem Moment auf diese Seite schwankt. Als es Beni dann auf der rechten Seite probiert, stösst er trotzdem mit ihr zusammen, entschuldigt sich hastig und hetzt weiter. Seine Entschuldigung stösst bei der Frau jedoch auf taube Ohren und sie schreit ihm ein paar Kraftausdrühinterher. Beni, der über die Heftigkeit der Reaktion erstaunt ist, überlegt umzukehren. Gerne hätte er der Frau seine Meinung gesagt, nach der man sie in eine Laufschule für Fussgänger hätte stecken sollen. Im letzten Moment siegt Benis Vernunft und er macht sich klar, dass das Erreichen seines Fluges wichtiger ist, als in diesem Streit das letzte Wort zu haben.

**Deni ist so ziemlich der letzte Passagier, der das Flugzeug besteigt und in der Kabine herrscht**  $\mathbf D$ ein lautes Durcheinander. Es dauert eine Weile, bis sich Beni zu seiner Sitzreihe durchgekämpft hat, wo er feststellt, dass auf seinem Platz bereits ein korpulenter Mann sitzt. Als Beni den Mann auf das Versehen aufmerksam macht, fragt ihn dieser, ob es Beni etwas ausmachen würde den Platz zu tauschen, da er gerne neben seiner Frau sitzen möchte. Bevor er sich einverstanden erklärt, möchte Beni wissen, wo denn der eigentliche Platz des Mannes ist. Dieser erklärt ihm, dass sein Sitz weiter hinten im Flugzeug gleich neben der Toilette sei. Zähneknirschend kämpft sich Beni tiefer in die Kabine vor, bis er zu seinem neuen Sitz vorgedrungen ist. Beni macht aber gerade wieder rechtsumkehrt, als er sieht, dass der Platz zwischen zwei Elternteilen mit kleinen Kindern liegt, die bereits jetzt am heulen und schreien sind.

Urück an seinem ursprünglichen Sitzplatz gewinnt Beni keine neuen Freunde, als er darauf besteht, dass der korpulente Mann seinen zugeteilten Platz einnimmt und Beni den Platz neben seiner Ehefrau überlässt. Mittlerweile ist ihm das aber egal und er setzt sich zufrieden auf den gewärmten Sitz. Seine Zufriedenheit ist jedoch schnell vorbei, als er bemerkt, dass er seine Beine nicht strecken kann, da unter dem Vordersitz eine Plastikbox installiert ist. Beni erntet einen bösen und ermahnenden Blick der nicht minder korpulenten Ehefrau neben ihm, als er versucht, seine Beine seitlich zu spreizen. Eingeklemmt zwischen Vordersitz und Platznachbarin muss sich Beni trem zusammenreissen, um die Ruhe zu bewahren. Seine äusserliche Gelassenheit verrät nichts von seiner inneren Aufgewühltheit, die von Minute zu Minute zunimmt. Aus diesem Grund ist der Frau neben ihm auch nicht bewusst, wie sehr sie mit dem Feuer spielt, als sie einen Kleinkrieg über das Benutzungsrecht der Armstütze beginnt und Beni dabei mehrmals mit ihrem fleischigen Ellenbogen in die Seite boxt. (Fortsetzung folgt...)

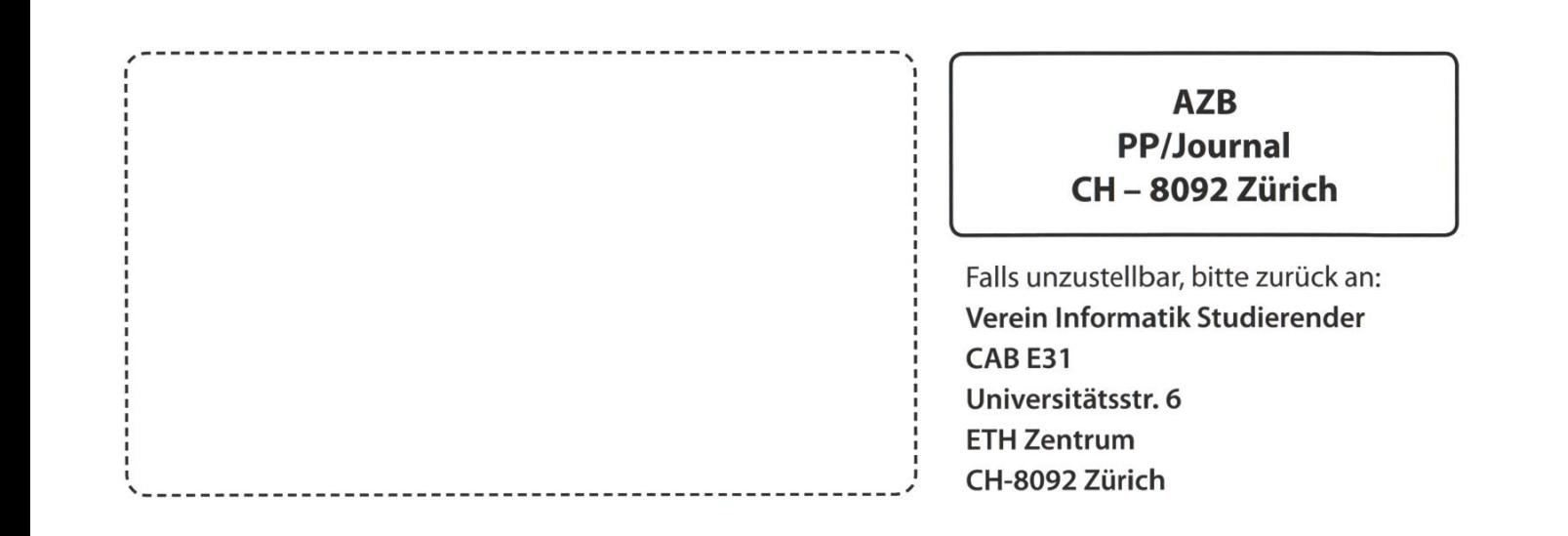

+++ AMIV Bierautomat bald fertig? +++ Achtung Sonne: Keller aufsuchen empfohlen +++ VIS Mudder beenden Studium: Zukunft voi Minecraft ungewiss +++ Bald:

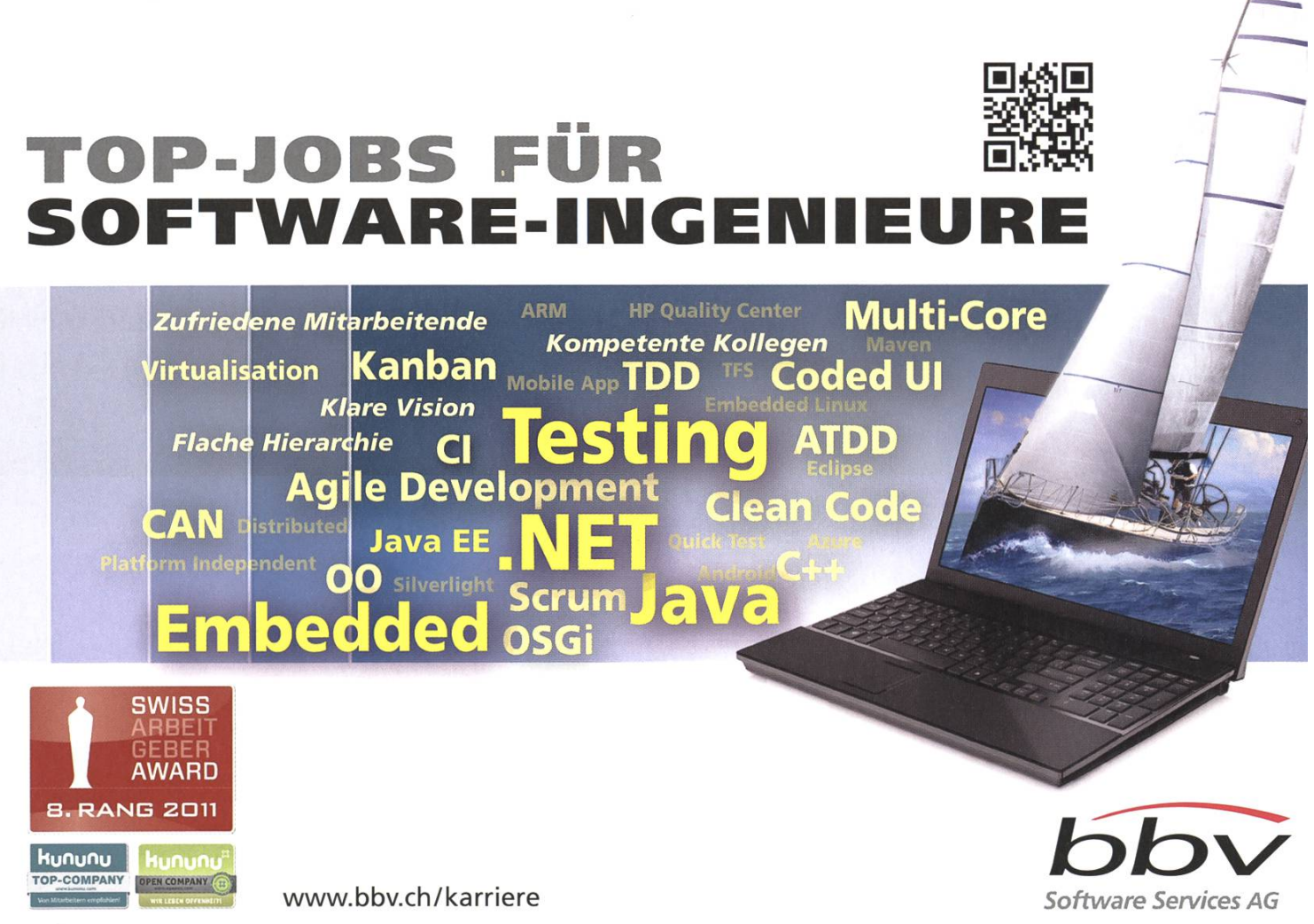

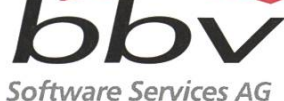

COMPANY OPEN CO